**GICIEL 1**  $D(O)$ UH V UHU <u>ল</u>∥ ৺ ৺৺

# QUI le 1<sup>er</sup> hebdomadaire des programmes informatiques **solution**

# LA REVOLUTION EST EN MARCHE!

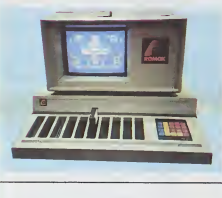

Un ordinateur central quelque part las en région parisienne cache dans siets<br>d'arcades, des jeux d'aventures, de siets<br>d'arcades, des jeux d'aventures, de siets<br>stratégies ; des programmes utikai- res,<br>res, des éducatifs, des delactrciels, dis, c en anglais, en français, en américain,<br>plus de mille logiciels en état de .... El ci marche.

Un beau matin, lassé par le dernier chai<br>jeu que vous avez acheté quelques clasp<br>semaines plus tôt, vous entrez dans vous la boutique de voire marchandde lo- gicieis prefere et la, coince entre un APPLE et une console ATARI, vous apercevez cette drôle de machine : : per elle ressemble à un ordinateur, son li insis ecran a la couleur d'un ordinateur, son clavier numérique est celui d'un voi, ordinateur. et pourtant - les dix orifi ces qui ornent sa face avant vous le pi

e penser - ce n'est pas un ordi nateur "Mais alors, si ce n'est pas un sez-vous le sez<br>ordinateur, qu'est-ce ?" - Vous po- sez-vous la question.<br>sez-vous la question. Et bien Mesdames et Messieurs, en verité je vous le i dis. c'est un ROMOX !

Et ce ROMOX va vous permettre de communiquer avec I'ordinateur dont nous parlier<br>communiquer avec l'ordinateur dont nous parlions tout a I charger un des milles programmes<br>disponibles. L'écran du ROMOX va vous servir a choisir avec un menu un des programmes qui vous interesse. va vous en faire une demonstration en couleurs et en graphisme et vous | permettra de décider en pleine connaissance de cause quel est le logi ciel que vous désirez ramener chez 10 vous.

Arrivé à ce stade, dèjà intéressant **au** puisqu'il vous permet de choisir un \_\_\_\_

programme et de le voir "tourner", b vous vous poser une deuxieme question, tout aussi judicieuse : "Dans quoi vais-je emporter mon programme, point de caddy en vue, pas de cassettes, peut-être ces bizarres fentes béantes ?" Et vous avez plu raison. ce sont bien ces fentes qui vont vous permettre de charger votre programme sur une CARTOU-CHE, oui vous avez bien lu: sur une cartouche de RCM et de plus, cette d' cartouche est RECHARGÉABLE ! Le lan litre qui fait allusion a une revolution sera pleinement justifié quand vous lie at saurez que ces cartouches de ROM chang rechargeables sont prevus pour des engins aussi differents qu'un VIC 20. un IBM PC JUNIOR, un Texas Ti/99.

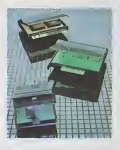

LES CONCOURS PERMANENTS : <sup>10</sup> 000 francs de prix au meilleur programme CHAQUE MOIS. 1 voyage en Californie pour le meilleur logiciel CHAQUE TR<br>MESTRE (Réglement en page intérieure)

tous les ATARI y compris les consoles<br>de jeux, un commodore 64. une con-<br>sole COLECO et un ordinateur au aux standard MSX ou lefutur APPLE C (C pour cartouche !). Et vous savez aus-<br>pour cartouche !). Et vous savez ausplus agreable pour charger un pro- gramme d'enficher simplement un module, dont lamise en ceuvre est immediate, plutdt que dereliervotre ordinateur a un lecteur de cassette, d'attendre son chargement, de le lancer en "RUN", etc.

Voila. vous savez presque tout sur ce fabuleux engin qui va probablement changer pas mal de chose dansle logiciel francais et mondial.

II sera sur le marché français dés le B printemps de cette année et plus ca d'une centaine de ROMOX seront Lau mstalles chez les principaux distribu tees francais.

Reste la question des poissedes des poissedes des principais puisque je poissede de LOT<br>Guelques prix indicatifs. Le module LOT<br>de ROM vierge, livré avec le catalo-<br>gue complet des logiciels disponi- Dam bles et un "abonnement" qui vous MPR tiendra au courant tous les mois des Luc nouveaux logiciels sortis coûte entre 106<br>120 et 200 francs TTC selon sa capa-100 cité (4,8 ou 16 K). Muni de cette car- M louche vierge vous devrez debourser pour charger un programme de 90 p.C.<br>90 à 120 francs pour un logiciel de jeu - Dan et de 200 à 240 francs pour un utilitair ... re "costaud". Plus proche des prix de la cassette que du module, non ? Encore quelques mois de patience de Philippe et vous pourrez acheter vos ROM ROMOX<br>POMOX! **El SPECT** 

### EDITO

ATARI, probablement a cause de sa politique de prix, n'a pas vendu de grandes quantités de 400 et 800 de la premiére génération. C'est pour cette raison que vous ne l'avons pas inclus dans les premiers numeros de i'Hebdo. Les nouveaux 600. 800 et1200 XL qui vont bientot etre commercialisés, non seulement ont des prix raisonnables, mais, en plus, sont | | compatibles avec l'ancienne gamme [11] et. au vu des logicieis et desperipheriques devetoppes par ATARI, vont sans doute connaitre un succes mefite.

Alors, que pensez-vous que va faire votre journal prefere : ATARISTES de France et de Navarre, à vos claviers ! Votre becane preferee sera lades le numero 20. Gerard CECCALDI | | |

### **MENU**

APPLE III Editeur de programme Vincent GRENET Page 6 Bernard DUP1N Page 4 CASIO PX 702 P Trust Laurent GRAVERET Page 5 Frederic MIRAN Page 2 | | | VIC 20 L. D'AUZAC Page 7 | | | HP 41 SDDGCC III Damien DEBRIL Page 7 | MPF II SIMPF II<br>LucLEMOEL Didier KIMES Page 3 ORIC<sub>1</sub> Dominique BOYER Page 12 MZ80 Contre-attaque O BRIERE et T DELANGE Page 5 | PC 1211 Everest 1 Pierre- Yves DESCAMPS Page 15 PC 1500 Caltab Olivier DEPRIESTER Page 14 ZX81 Réussile | | Philippe PERDAN Page 13 Michel BUKOWSKI Page 4 | | TRS80 Additions MANG<sub>IO</sub> J. DUPONT Page 12 ||<br>TI99 4/A (b.s.) Puzzle ||<br>Christophe KOWALSKI Page 10 ||  $T1994/A$ (b.e.) Alain LECCEUVRE Page 11 THOMSON T07 Deso 7 Yves RADENNE Page 3 |

HIPPOREBUS trouvez l'expression qui se cache dans la B.D de l'hippocampe. Décomposé en trois syllabes dans les trois premières cases, le "tout" a évidemment un rapport avec l'informatique

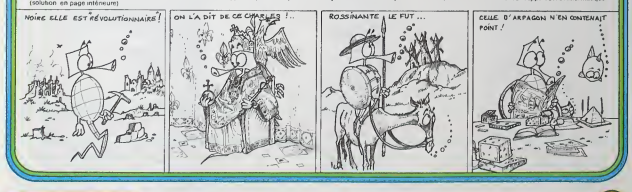

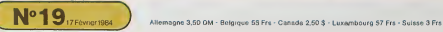

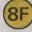

# **SURVIE**

Jeu d'action sur COMMODORE 64 qui enverra vos chers<br>lecteurs dans une lointaine galaxie dans laquelle ils de-vront lutter pour obtenir la chose la plus importante qu'ils<br>pront lutter pour obtenir la chose la plus important

peuver usagement : la Luciene.<br>Ils sont pris dans un univers extraordinaire, très en avance<br>sur le noire, gouverné par l'empereur du mal et sa terrible<br>"lune noire". Ce jeu nécessite un COMMODORE 64 sans<br>extersion sauf un

### Frédéric MIRAN

Ł

 $\iff$  $\rightarrow$ 

Ce programme est formé de 3 deceuvres différentes. La première étape<br>est "tron" Deux poucus la titen ("on contre l'autre cana des sonts de la<br>motos. A Tosuvi de cette partie, il ne restemptus qu'un jourur re état de<br>pourvi

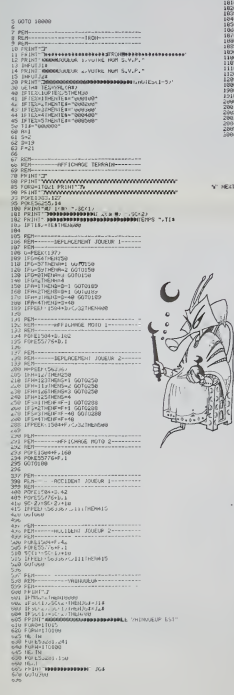

 $\begin{picture}(22,10) \put(0,0){\line(1,0){10}} \put(15,0){\line(1,0){10}} \put(15,0){\line(1,0){10}} \put(15,0){\line(1,0){10}} \put(15,0){\line(1,0){10}} \put(15,0){\line(1,0){10}} \put(15,0){\line(1,0){10}} \put(15,0){\line(1,0){10}} \put(15,0){\line(1,0){10}} \put(15,0){\line(1,0){10}} \put(15,0){\line(1,0){10}} \put(15,0){\line(1$  $\overline{\mathcal{M}}$ \*\* **SOBOECHLITE VOUS ALVAZ ALLUMBRADE** 1110 D-FKCUM<br>1200 Time-15-RX<br>1200 Time-1608<br>1900 2-1522<br>1900 2-1522<br>2001 PRINT RE<br>2001 PRINT RES<br>2001 PRINT RES<br>2001 PRINT RES<br>2001 PRINT RES<br>2003 RES 4340 M<br>3500 M 2010 M 2010 M 2010<br>3500 M 2010 M 2010 M<br>3500 M 2010 M 2010 M<br>3500 M 2010 M 2010 M<br>2020 M 360<br>2020 M 360<br>2020 M 360<br>2020 M 360<br>2020 M 360 **MAN PER MANUFACTURERS**<br> **COMPANY PRODUCTS**<br>
COMPANY 2 PRODUCTS<br>
COMPANY 2 PRODUCTS<br>
COMPANY PRODUCTS<br>
COMPANY PRODUCTS<br>
COMPANY PRODUCTS<br>
ARREST PRODUCTS<br>
ARREST PRODUCTS 

# **COMMODORE 64**

 $\begin{minipage}{0.9\textwidth} \begin{tabular}{|c|c|c|c|c|} \hline \textbf{51} & \textbf{52} & \textbf{53} & \textbf{54} & \textbf{55} & \textbf{56} & \textbf{57} & \textbf{58} & \textbf{58} & \textbf{59} & \textbf{59} & \textbf{59} & \textbf{59} & \textbf{59} & \textbf{59} & \textbf{59} & \textbf{59} & \textbf{59} & \textbf{59} & \textbf{59} & \textbf{59} & \textbf{59} & \textbf{59} & \$ 9638<br>1969 - Son-<br>1969 - Richt-Tr<br>1960 - Richt-Tr<br>1960 - Richt-Holley, american<br>1960 - Richt-Holley, american<br>1960 - Richt- $\begin{array}{lllllllll} &\frac{1}{2\pi}\left(\frac{1}{2}\right)^{1/2}&\frac{1}{2\pi}\left(\frac{1}{2}\right)^{1/2}&\frac{1}{2\pi}\left(\frac{1}{2\pi}\left(\frac{1}{2\pi}\right)^{1/2}\right)^{1/2}\left(\frac{1}{2\pi}\left(\frac{1}{2\pi}\right)^{1/2}\right)^{1/2}\\ &\frac{1}{2\pi}\left(\frac{1}{2\pi}\left(\frac{1}{2\pi}\right)^{1/2}\right)^{1/2}&\frac{1}{2\pi}\left(\frac{1}{2\pi}\left(\frac{1}{2\pi}\right)^{1/2}\right)^{$ 2012 | PERIT | MARIN | 24<br>| 2014 | PERIT | MARIN | 2015 | PERIT |<br>| 2014 | PERIT | MARIN | DENGARA | L. VAJE PRETS<br>| 2015|| RENGATO | RENGATO<br>| 2013|| CHACATO | RENGATO<br>| 2013|| CHACATO | RENGATO

ro esini il<br>10 seini - Maxamarammandaris Eurilli, attarestestatuta<br>10 lugi: Maxammandattis (18 lugi: 2009) Lugaressenare

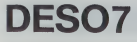

 $\begin{smallmatrix} &\text{11}\\ \text{12}\\ \text{13}\\ \text{14}\\ \text{15}\\ \text{16}\\ \text{17}\\ \text{18}\\ \text{18}\\ \text{19}\\ \text{19}\\ \text{$ 

**SIMPF** 

Les utilisateurs de TO7 pessionnés par le langage machine<br>trouveront, grâce à ce programme, de quoi réfléchir su<br>les routines internes de cet ordinateur. Il n'est pas interdit bien au contraire, de corter originateur, il n'est pes intercit<br>un programme assembleur, il va sans dire que ce désas sembleur fonctionne pour tout ordinateur équipé d'une

### **Wes RADENNE**

Ceprogramme, en hauterésolution graphique, en couleur<br>et en musague, pour MPEII ou Apple le, fris largement inserté<br>prié du célèbre jeu SIMON, vous propose de mettre votre<br>mémoire à l'épreuve.<br>Arrivers-vous à répreuve.<br>Arr

Luc LEMOEL et Didier KIMES

### Mode d'emploi .

しょうほう げきほう じゅう

 $\frac{101}{116}$  $\frac{1}{2}$ 139

150 168  $170$  $100$ <br>190<br>190  $rac{4}{210}$ k

 $\begin{array}{c} 230 \\ 14 \\ 240 \end{array}$ 

 $\frac{256}{14144}$ 

These investures de jeu vous sont proposés (lent, normal, repide).<br>Quand si a fin de joues, "SIMON" vous donné la "main" sur lette de<br>la Character de la conseile départer recommence et une lette de<br>Achigue entre la cense d

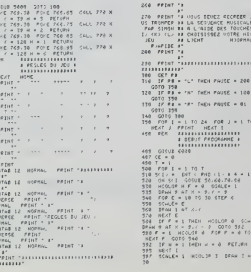

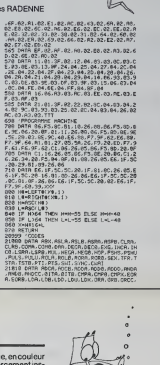

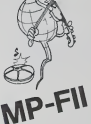

n) a

 $\overline{15}$ 

ica i

Aveta

1828 1818 1938 2088 2080<br>21028 0478 6CLECA 800-102 807 847 848 8<br>21028 0478 6CLECA 800-102 807 847 848 8<br>21038 0478 4424 4426 4424 8426 8426 943<br>2426 048 1642 8088 848 1808 848 848 848 848<br>24 048 1642 8088 848 1808 1808 84

 $\begin{smallmatrix} \textbf{10} & \textbf{10} & \textbf{1} & \textbf{1} & \text$ 1<br>HODLOF 8 (1999 3 AT 235 LTD)<br>FOR P + 1 TO 1608 HENT P 1111 TOB  $rac{532}{475}$  $\overline{1}$ ora 

24339 - TREATION DE TROLERUN<br>CERRO DÍRIP DE 487-10 75 - PESTIMBONDON E 

 $\begin{array}{cccccc} \text{PADE} & \text{PAE} & \text{PAE} & \text{TONE} & \text{PAE} & \text{PAE} & \text{TONE} & \text{PAE} \\ \text{PADE} & \text{PAE} & \text{PAE} & \text{PAE} & \text{PAE} & \text{PAE} & \text{PAE} & \text{PAE} \\ \text{PADE} & \text{PAE} & \text{PAE} & \text{PAE} & \text{PAE} & \text{PAE} & \text{PAE} & \text{PAE} \\ \text{PADE} & \text{APE} & \text{PAE} & \text{PAE} & \text{PAE} & \text{PAE} & \text$ 

**ACRED CATH** 

## **DECEMBRE**

Une gestion complète de votre compte en banque Mise à ours, recherche, effichege mensuel, etc...<br>C'est tout juste si l'ordinateur ne signe pas les chèques !

Michel BUKOWSKI

Mode d'empire

Ce programme a d'ebord un rôle de mise à jour de<br>le talon de vos chéques mas informates, et, 4gal<br>ve Émis Mis recherches durs des pequeis de m<br>bon S "RECHERCHE" vous permet de retrouve<br>transaction en donnant un renseigneme vos cumpres carchi<br>nuscules talons L'op<br>immodiatement un<br>driateur sert son in

···········<br>ranaction: 2 ^COMPTE DE DEPOT\* affichera sanullanément toutes les<br>ranactions du mois, celles-c: ayant àté chargées gréce eu chepitre ?<br>TRANSACTIONS® : le programme peut en chargér 30, massavous en<br>oulez plus i

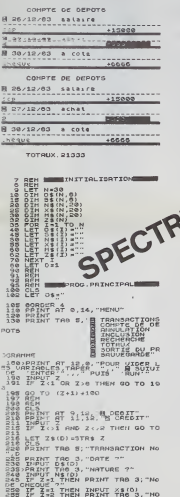

dons sont eutomotiquement numérobles.<br>Les seus en utilisant l'oprion 3 "ANNULATION<br>l'aurez sur le compte de dépôt, les transactions<br>r rècupéent cette place, l'oprion 4 "RKQLUSI<br>hon 6 "TOTAUX" donne ce qu'il facte nur volt  $(10.1)$ 

tion<br>L'option 7 "SORTIE DU PROGRAMME" permet, par exemple de<br>petit calcid de prévence en ulfirsant le SPECTRUM comme celor<br>Ansi, aurune creatité, peut-on sauvegarder 12 fois le même pe<br>me mas avec des variaugnements différ

VARIABLES<br>N-nombre de transactions<br>D-nombre de transactions<br>OS : cheïne de 30 blanca pour com<br>sión de leur tribléau

Tableau

steam<br>
- deze (Roenschlers, 03.01.83)<br>
- montanta (Sciencellers, 908)<br>
- montanta (SC ciencellers, 9099)<br>
- montanta (SC ciencellers, 9099)<br>
- montanta (SC ciencellers, 2016)<br>
- montantal (SC ciencellers, 2016)<br>
- Filip (t  $rac{1}{s}$ **SNSSS** 

 $\begin{array}{l} {\bf 203} \begin{tabular}{l} 203 \\ 203 \\ 204 \\ 205 \\ 206 \\ 207 \\ 208 \\ 209 \\ 209 \\ 201 \\ 201 \\ 202 \\ 203 \\ 204 \\ 205 \\ 206 \\ 207 \\ 208 \\ 209 \\ 209 \\ 209 \\ 201 \\ 201 \\ 201 \\ 201 \\ 201 \\ 202 \\ 203 \\ 204 \\ 205 \\ 206 \\ 208 \\ 209 \\ 201 \\ 201 \\ 201 \\ 202 \\ 203 \\ 204 \\ 20$ 625 INFORMA<br>626 IF Orig RND W...<br>636 CLS<br>538 PRINT TAD 6, TRANSACTION N  $\begin{array}{l} \frac{1}{2} \frac{1}{2} \frac{$ SE PRATTIRE ISON - 20 MART HERT<br>200 PRANT TRO 2: "HONTRHT"<br>200 PRANT BEYY<br>200 PRANT AT 9.13, "B NOUVELLE I<br>200 PRANT AT 11,12, "B RETOUR AV<br>200 PRANT TROTT -INPUT Z<br>IF Z<>1 RND Z<>2 THEN GO

GO TO 188+(5+(Z=1) +(Z=2))

 $\overline{4}$ 

du programme (Option ?), fisites RUN le programme est astro<br>ses vansbles Rentrez les nouvelles transactions et enfin sauv

Fremole

xemple<br>Taper le programme<br>PUN<br>1 Transactions

- 8 Sauvegarde<br>SPECTRUM effiche - P

"C"<br>- DECEMBRE (enter<br>SPECTRUM sffiche<br>CEMBRE (O ou N)

SPECTRUM whiche de nerrez la cas

che<br>START TAPE, THEN PRESS ANY KEY<br>Un mos plus lard<br>- LOAD "DECEMBRE" (enter) S le programme déman - LOAD "DECEMBRE" (on<br>menti au meno)<br>- 7 sortie du programme<br>- RUN (vide les vanèties)<br>- 8 sauvegerde<br>- B sauvegerde<br>- Debs .<br>- Debs .

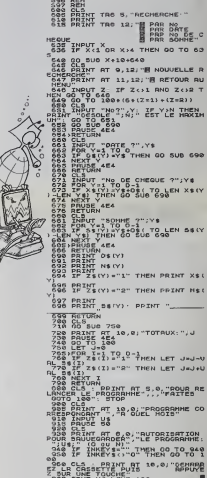

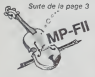

いけにしりっていく いういう こうしょう しょうしょう しょうしょう しょうしょう

しち まきこう このい ことがので、ここに、「「ない」というのです。 しょうしょう こうしょう かいしょう 

u valite a Arako e do sere e da araba e a sa ar<br>a valite arace e disposta e a Araba e araba<br>Avalite a arace disposta e a Araba e araba<br>Avalite a completa e araba e araba e a 2244222 くらり、くるくところくところくとしてもしているところにしていくことにしていくことにしていくのです。そのことにしていくことにしていくのです。 1888年7月11日 11日

2012年12月12日12月12日1月1日 1月1日 

かんちょういんきょう

s

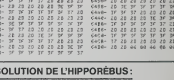

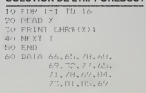

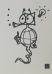

20 X 20

# **CONTRE-ATTAQUE**

La vie de toute une population (4.000 millions d'habitants<br>Cest vous dire 3 dépend de votre courage et de vos ré-<br>flaves. Les vilains martiens survoient à bord d'OVNI les cl-<br>tés que vous d'ovez défendre C'hapue mirreules

### O BRIERE et T DELANGLE

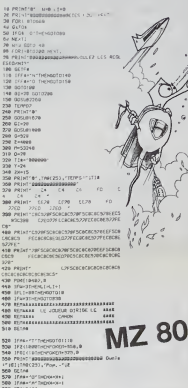

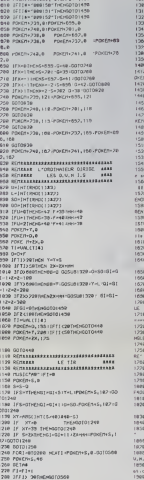

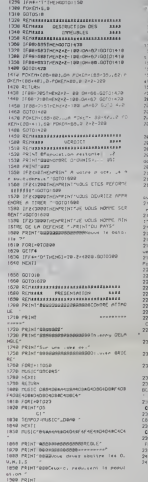

### AR FRINT BREWELLER EVERY --16<br>550 PRINT Bårger silver at 199 m<br>550 PRINT Bägger s messä omfangra<br>550 PRINT Båd – 42007 – ers a ham inte<br>(Print Print Bägger)<br>550 PRINT Bägger) AND SETTE TOWNSOLOGICAL -2 (1985-1985-0010223)<br>12 D. MBR/22<br>12 PRINT/B1 - 13 J. L. MBR<br>12 PRINT/BS 112<br>50 PLS12 M2<br>50 PLIM THE<br>80 PALM MA  $\frac{1}{25}$ entimi<br>PRINT-BANK12PHREDSS, L. Polimer<br>PRINT-BANT,CHREDSS, L. Polimer<br>PRINT-BANT,CHREDSS, L. S. Polime<br>PRINT-BANK-NALL AND 2010-N.P. L. T cole"<br>(d PEINTINGNOLL ANNE 5 positions of .<br>40 PRINTIBULA cardo de dirigo durint .<br>160 PRINT/BOOK sening - EmisterAfrika<br>160 PRINT - 1886 den Est LouiserIr<br>170 PRINT - 1986pun senier LouiserIr<br>180 PRINT/BOOKuus pender Lonsmar võid ei"<br>50 PRInTf@60Gesuns ex 100 Multichs Af 19<br>198 Machi Batterine de Lauruni<br>198 Machi Batterine de Lauruni<br>198 Machi Batterine de BBS de recurso<br>198 Machi Batterine de BBS de recurso<br>198 Machi Batterine de Machi Machi Batterine<br>198 Machi Cabdulom Fotologica CML<br>19 an atternibus attest meter<br>2004 Microsoft cancers and conceptors for the<br>1964 Microsoft cancers conceptor<br>1974 Microsoft Cancers Conceptors<br>1970 Microsoft Cancers Conceptors<br>1970 Microsoft Cancers Conceptors RRA PRINT (8<br>CROBIAC⊅ CACACA<br>NA PRINT (8<br>CA FEE≫ CB\* nos<br>"ce cere ceca ce CA FELS CO\*<br>179 PRINT FORECORD FEDERARDES CA FREE<br>128 PRINT PRINT PRINT PRINT AREA<br>199 PRINT PRINT PRINT PRINT AREA<br>1708 DECIRCORA FSCUDRES CA - CA CORRENT

R(F)+E=E008 1

DIREDIFFEE ROLL

÷

è  $\sum_{i=1}^{n}$ 

\*\*\* PRS LIST 98 JF 854818(1)=81<br>|-1)-,4+2x4t8+8-4 ISS X=18\*FREC R11B+ D-DIT RID+2x4 (+pst (8/18))\*) P4: 157 STEPS<br>e4 18 2+18: DHP "#87.3 **TRUSTS** 155 33104FRRC HTTp:<br>FORK33-BC334P<br>166 IF INT RC13CFF6<br>58 B3<br>178 RC13+8CC13-P19RT<br>PRESTETIUNT RC ERET PINOTS":AN 28 OF DIT R(1)(91P)<br>RT 7985 855EZ...<br>TIRET VHR: 86 PRG: 1288 13F KHASHET 95 PRT "CASE":R.<br>188 IF FRRC (B/18)=<br>.2:558 01:6010 D=8(1)-123\*18T PR: 515 STEPS<br>18 MAIT 48:VEC AND 7.E<br>30 F=18+0:1F FRAC 1981<br>38 ACLINACLI-PIALL<br>6481-1181 BYLGHA<br>34 PEZT TYS AVEZ LB<br>CRSETIA TRESTE<br>71 IMT BILI-PET 18 אחנו לפרות.<br>|185154440"<br>|185154440"<br>|185 אנפר אנפר אותו<br>|185 אנפר אנפר 13 Y=5g4:PRT "LDTE<br>:":Y:A(I)=A()) 188 HEXT 1<br>198 HEXT 1<br>5TFUCTION OVN 9 **ALEVAC/191PRT** 118 IF FREC (9/19)= TRUST est un Monopoly simplifié où la gestion de votre<br>portefeuille et de vos terrains est primardiale. 17371811399013<br>14 FEF 762762801304<br>15 FEF FEF 6281304<br>171619621 J1031<br>171619621 J1031<br>176 FEF 62331 J1031 MOM P<br>
(A) IF INT ALEX-EXS<br>
:PRI "TROP!!":6<br>
50 P=563+6:IF PXIM<br>
I P=563+6:IF PXIM<br>
I P=563+6:IF PXIM<br>
AQ RATI-0477-10-PXF<br>
AQ RATI-0477-10-PXF 1658 11:6078 FX 702 P LAUTOR GRAVERET  $\begin{array}{r} \textbf{985} & \textbf{984} & \textbf{985} & \textbf{107} & \textbf{17} \\ \textbf{38} & \textbf{197} & \textbf{298} & \textbf{199} & \textbf{109} \\ \textbf{38} & \textbf{197} & \textbf{198} & \textbf{109} & \textbf{109} \\ \textbf{49} & \textbf{267} & \textbf{198} & \textbf{109} \\ \textbf{49} & \textbf{267} & \textbf{198} & \textbf{109} \\ \textbf{49} & \textbf$ 129 3F FRAC (R/18)=<br>| 8:PHT "PARC 6RR<br>| 701F",:00TO 8<br>|130 3F FRAC A(18+6) 288 IF KEY=\*\* THEH P3: 194 STEPS 288<br>228 IF AE16"0"1859<br>228 IF AF160"8 238<br>228 NODE SLWEAT THEN<br>338 NODE SLWEAT TIP<br>87 "FIN"1EM" 18 FET "MENDIE"1P- $=8:658$  \$2:60TD FRT TRANGE OFF<br>INT R(1):IMP "D<br>U",Q:N=10+D 68 R(K)+8(K)+P:B(F) 149 IF FREE REIGHED VERELT J<br>THE POINT RECOVERED AT A RESTRAINT REPORT<br>48 RESTRAINT RECOVERED Changes in programme aweb LOAO ALL, puis tapes FI PO.<br>
Derivative contraction process and changes in the contract of the contraction of the contraction<br>
Le give varieties burges functions contract in the contract of the c 17181971 795 oto e<br>JSB PRT ™RISJTE™:P:

1):R(1)+R(1)+R/<br>188:R=188+FREC<br>R(1)

 $\Box$  CCP

### 21(287 3(18+3))<br>\*2g3\*(1+287 09/ HEBDOGICIEL 27, rue du Gal-FOY 75008 PARIS

VOUS POUVEZ VOUS ABONNER AU TARIF PREFERENTIEL DE 340 FRANCS POUR 52 NUMEROS AU LIEU DE 52 x 8.00 = 416 FRANCS. ABONNEMENT POUR 8 MOIS : 180 FRANCS.

NOM: PRENOM : **REGLEMENT JOINT: CHEQUE**  **MATERIEL UTILISE: CONSOLE:** PERIPHERIQUES :

P1: 231 STEPS

1 Pre: 6070 19+1NT P2: 133 STEPS

(2981+4+1)

 $11285$ 

ייפור נגוני.<br>|18 PRT "BOHRT":P=(  $48.25$ 

# **EDITEUR DE PROGRAMMES**

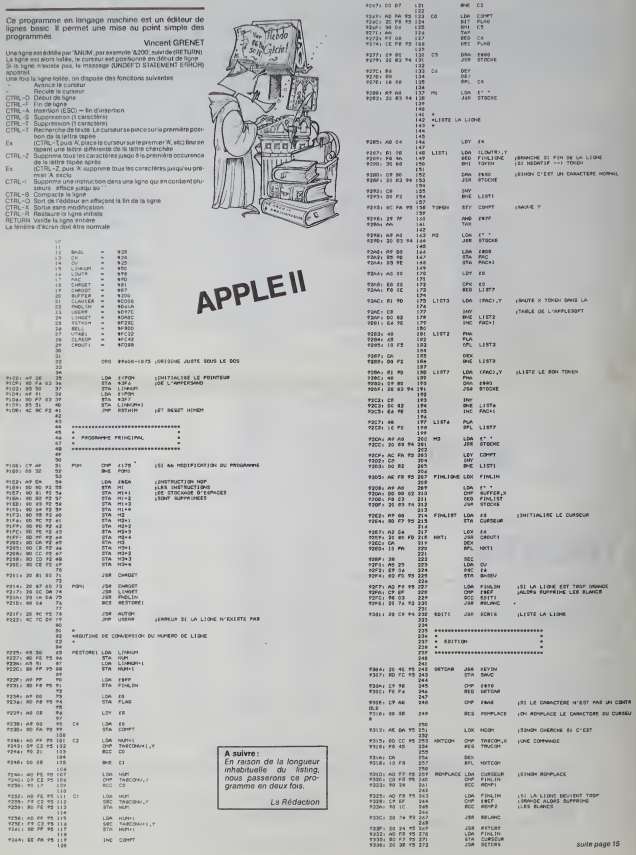

# **SDDGCC**

Resolutio suation du secr a coefficient: L'equation est  $\overline{r}$  $94242 + 842 +$ ou R.B.C son scients de la f  $X + \{Y, \text{inner}\}$  $\overline{\phantom{a}}$ **D** est supercy L'inconnue est Le discrininat st esal a  $h = 868 - 469$ as it act do 1:  $+11$ Les racines se forme  $21 = (-0.665) \times 12$  $72 = (-8-4)/G$ 

Ce programme pour HP 41 C est un utilitaire pour étudier<br>en mathématiques. Il aide à résoudre les équations du se<br>cond degré à coefficients complexes avec ou sans impr

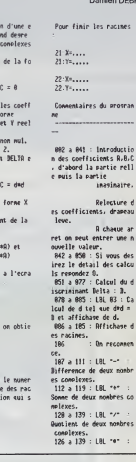

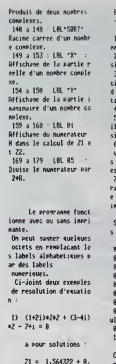

**DEBATRO**  $\frac{22}{528}$  = -0.564322 + 1.

2)  $(-3+4i) + 2+2$  + (5+18  $11x2 + 13-91 = 8$ HF  $0 -63 -216i$ 

```
d = 9 - 12ix = 4 - 2221 = 2 +N = -14 + 2122 - 14
```
Brainer eventies sont fournis par les listines ci-joints en node namna

 $\frac{199}{288}$ 

 $218$ <br> $215$ L D'AUZAC 22020年4月15日 2020年1月15日

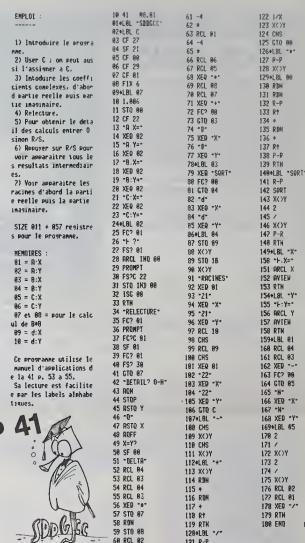

# **COMMODORE**

a Pola (2009-2008)<br>| Francisco Company (2009-2008)<br>| Francisco Company (2009-2008)<br>| Francisco Company (2009-2008)<br>| Francisco Company (2008-2019-2019)<br>| Francisco Company (2008-2008)<br>| Francisco Company (2008-2008-2008)<br>|  $100 - 100$ 536 PENA -<br>"THENFRINT"IT PEREJAW/3.1# RESTORE OUTDIER<br>"H" THENENS 000 242-1<br>600 242-1<br>610 FOOL20970.15<br>620 FORS-1101 seoore.re<br>S=1701<br>©=190702355T6P2 FORD-19810<br>PUrguos76 **VIC 20** 20 For<br>20 For 2021<br>20 For 2027<br>20 For 2027<br>20 For 2027<br>20 For 2027<br>200 Friend Conservation<br>200 Friend Conservation<br>200 Friend Conservation<br>200 Friend Conservation<br>200 Friend Conservation

 $128 + 181$   $\frac{127}{121}$   $\frac{128}{121}$ 

**SPIDER** 

SPIDER toume sur un VIC 20 équipé d'une extension 3 Ko<br>et d'un téléviseur noir et blanc.

Mode d'emploi

Delta apparait<br>n sous la form

do nono pour c  $M$ .  $d: X \times ...$ 

 $0: X^{\mu}$  . . . . .  $B: Y^{\pm}$ .....

 $d: Y_1, ...,$ 

assi sur por ateur de chacur

ines de l'exuat e oreșente

 $8:39...$  $8:79...$ 

Le but du jeu est d'empécher les auxgnées (symbolisées per X) de recher les las concretes las contre les situes propriés auxgnées (symbolisées de la concrete de la concrete de la concrete de la concrete de la concrete de l

vous dieger vers la droite et CRSR pour la gauche

.<br>Tous les 900 points, vous permet de tirer.<br>Tous les 900 points, vous dirposez d'une fusée supplément<br>les 200 points, 80 nouvelles pommes se placent sur l'écrim

- 
- 
- 
- 28889992
- 
- 
- 
- 
- 一段
- 
- 
- 福島
- 197160<br>F(es.=1704) SEAEF POLCA 60-122<br>LONDIZZ-66-68-66-66-66-122<br>DRINIZZ-66-68-68-66-66-66-122<br>LONDIZZ-66-68-69-60-66-122<br>LONDIZZ-66-68-68-66-66-122<br>LONDIZZ-66-68-68-68-66-122
- 

2022 - 2022 - 2022 - 2022 - 2022 - 2022 - 2022 - 2022 - 2022 - 2022 - 2022 - 2022 - 2022 - 2022 - 2022 - 2022 - 2022 - 2022 - 2022 - 2022 - 2022 - 2022 - 2022 - 2022 - 2022 - 2022 - 2022 - 2022 - 2022 - 2022 - 2022 - 2022

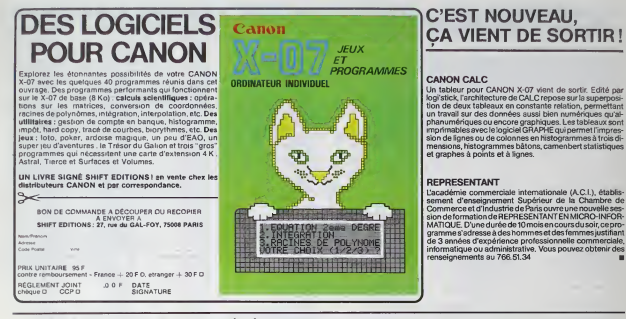

### LE PREMIER TOME EST DÉJÀ UN BEST-SELLER, VOICI DEUX NOUVEAUX RECUEILS DE LOGICIELS. ENCORE PLUS COMPLETS. ENCORE PLUS **BEAUX!**

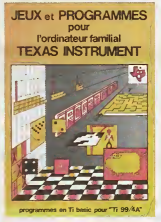

**INITIATION AU** 

LANGAGE ASSEMBLEUR du

**TEXAS INSTRUMENTS** 

Ti 99 4/A

Programmez vous-même en Ti-Basic grâce à des instructions simples, sans<br>aucun périphérique ni module complémentaires. Des jeux enfainaux et passion-<br>nanta avec couleurs, graphismes et sons : Jeux de mouvement (Bowling, Bat res et mots, etc.)

rres et mots, etc.).<br>Des programmes performants : Calcul (Factures, Paye, Byorythmes, etc.). Assis-<br>tance (Tiercé. Impôts. Suivi de compte en Banque. etc.).

ration of the Astronomy of the Computer of District Computer of the United States of the United States of the U<br>OR, Arrondi, Alignement, HCHAR multiples, etc.<br>100 pages Format 21 x 29,7, 155,00 francs français. Disponible.

Le tome 2 est toujours en basic simple, sans périphérique ni module complémen La tione 2 ast toujours en basic simple, sans princhenque in module complements<br>Laive Las aux y sons encore plus nombroux: Beckgammon, Sour-marin, Tappe,<br>Laive Las aux y sons encore plus nombroux: Beckgammon, Sour-marin, T

### en vente dans les friac et chez les revendeurs TEXAS INSTRUMENTS.

Le torne 3 est en basic étendu, il nécessite donc le module "Extended Basic" qui sugmente considérablement les possibilités de votre ordinateur. A des progra mes utilitaires comme un traitement de texte ou une gestion complète de pluandra complexe en bando a spondato de para a componente de la contra en la contrata de la contrata de la contra<br>Calculette scientifique, Ardonse magique etc.), des paradoxes en la contrata pour créer des lutins, en la cont tous les sens ou encore fabriquer une mire Texas à votre nominale.

Vous connaissez le Ti-Basic, vous possédez un Ti 99/4A et un module "Mini Vous connaissez le TH-Besic, vous possedez un 11 99/44 et un module "Mini-<br>mémoire" 2 Vous pouvez des à présent disposer de toute la puissance de voire<br>primaire de San Vous pouvez des à présent disposer de toute la puissan

apprend progressivement, sans comiaissances recimiuses presentants.<br>ser un langage très puissant réservé jusqu'à présent aux seuls spécialistes.<br>Par Denise AMROUCHE et Roger DIDI. 214 pages: Format 21 x 28. 195,00 frai hible en francais et en anglais

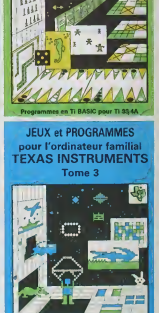

**JEUX et PROGRAMMES** 

pour l'ordinateur familial

**TEXAS INSTRUMENTS** 

Tome<sub>2</sub>

**TELL! HILL** 

ANDEZ LE CATALOGUE DE NOS PROGRAMMES DISPONIBLES SUR CASSETTES ET DISQUETTES. SHIFT EDITIONS, 27 rue du Gel Foy, 75008 PARIS

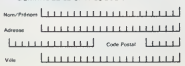

TOME 1 0 1SS F  $TOLAC2$  $0.1888$ TOME 2 (1.155.5) ASSEMBLEUR (2) 195 F CONTRE REMBOURSEMENT FRANCE + 20 F O CONTRE REMBOURSEMENT ETRANGER + 30 F O SIGNATURE

DATE

REGLEMENT JOINT.............LLLLLLQQF chéque [] ccp []

# **PROGRAMME ARTIFICES**

Ce programme composé de procédures sur la variatiplygone associée à des utilisations de tirage elès o un polygone associe a des utilisations de tingue elea<br>son reconstructions associates and the special conditions of the special<br>solution special conditions and the special conditions of the special<br>conditions of the speci

pome desiree.<br>Le programme BLABLA, comme son nom l'indique est ur<br>programme axé sur le langage. Il gènère de façon alèatoi<br>re des poèmes ce qui conduit quelquefois à des surprises Janine BOUYGUES

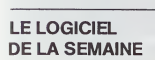

### ECRITO ... sur TO 7

ECRITO est un traitement de texte util santà la foste clavier ette crayon optique<br>du TO7. Le système minimum indispense<br>du TO7. Le système minimum indispense<br>un TO7. avec l'extension mémoire 16K<br>RAM, une cartouche BASIC, un contrôleur de communication, une imprimante<br>à impacte ou thermique (ou bien touta<br>autre mprimante disposant d'une sortie<br>parallèle et enfin un lecteur enregistreur

de cassettes).<br>L'ensemble des options du traitement de<br>texte est accessible par menu à l'aide du

texte est eccessible par memu ai atice un<br>crayon optique<br>Le menu principale contient les options<br>suivantes (à part la récupération, le sau-<br>vegarde et le sortie du programme) : Pré-<br>paration, création d'un texte, impressio

texte.<br>Lors de la création d'un texte. l'écran est Lors of a creation of the travel and the state of the state of travel data to travel data to the state of the state of cours de travel data course in the state of course of state parties of course of a state partie desired

pormetizant de visualiser une partie des<br>la proporción de partie de la sélection, à la sélection, a de la sélection<br>de de deresses options dont la sélection, a la sélection, a la dimension de deresses options dont la larg snoore de passer en mode lecture-modi

Les fonctions accessibles en mode créa tes for luigi is accessives errifique crea tion sont les suivantes : tabulation, n'ou-<br>pérsion d'une ligne (par son numéro, doutes les fignes étant numéro<br>distation d'une ligne détant numérofées), moi-<br>dification du type de caractères pour l'im-<br>primante, envoi de et de modifier le texte en mémoire. Le<br>crayon optique permet de gèrer le défile<br>ment et l'appartion des lignes du texte.<br>Dans ce mode, il est postible de suppir<br>mer ou d'Insèrer une ligne, de retourne

mer ou d'inteleter une ligne, de refourner<br>su menu ou à la création d'un texte.<br>Volià pour la gestion du texte sur l'écren.<br>Quant à l'impression il est hécésissire de<br>passer par quéques pebtes formalités en<br>liné par quéque

ression du texte est très souple L'impression du teste est téles soppie<br>chon du teste du début d'impression (numéro de la première lagna), mitalisats o de l'impression (numéro de<br>d'outles ...), interfaires de conclement.<br>d'outles ...), interfaires de page

or complet et bien fair

Piemic GLAJEAN

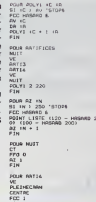

03 150 -401<br>: ARTI2 2 -<br>2015 - 202 - 803 :<br>1782 2 LC<br>FPOS '-40 -405  $rac{20712}{614}$ **CLIP FAT13** YE<br>CENTRE FCL -<br>LC<br>FPOS -50 -401<br>SC 46711 1  $\frac{10}{1003}$  --50 408  $\frac{1}{2}$ ž.  $-252$ 

LE PROERGHHE T EST LH FROG<br>LE PROERGHHE T EST LH FROG C. At ECRATIVES IN Life Company - 9<br>VIDEP 12 TRT TES<br>ITEM 4 1 + HRGPRD COMPTE 12 1 11

POLR P 18 19 10 19 16 17 18<br>EC "LE PRODRAME P EST UN PROGRAME D'EXECUTION DE L'ORDRE<br>CC "\$ .<br>- РИТНАТНАТНСТНОТНЕТНЕТ<br>- НАНЕНЕНЕ И НА + 1

**DOUS BLOOKSHIRE OR POENES PAR TERRIN OLEATOJAE DE HOTIF**<br>EC 1930GRAHHE OR POENES PAR TERRIN OLEATOJAE DE HOTIF T<br>TRANS LE PROGRAMME LES VARIABLES A,NO,CO,VE,LIE,NOV SONT DES<br>TES PREN,RALEMENT CHOISIES ET HODIFIABLES A VOLONTES

A VARIABLE NN REFRESENTE LE NORDE DE PHASSES DUE L'ON

**SALE ON STARS** 

SMAR "A "LE MA"<br>PME "AO "CHAT CHECK ROBERT PREINS<br>PME "AO "ERATE RACE ROBERT PREINS<br>PME "AO" "ROUTERS ROUNDERN" PREDIENT DEMONSIT<br>PME "LE "TOURLES ROUNT ROBERT TENDRING" NUL DUELOUSTOIST<br>PA HAD HIS HAT HIS HIS! O<br>PA HAD HI

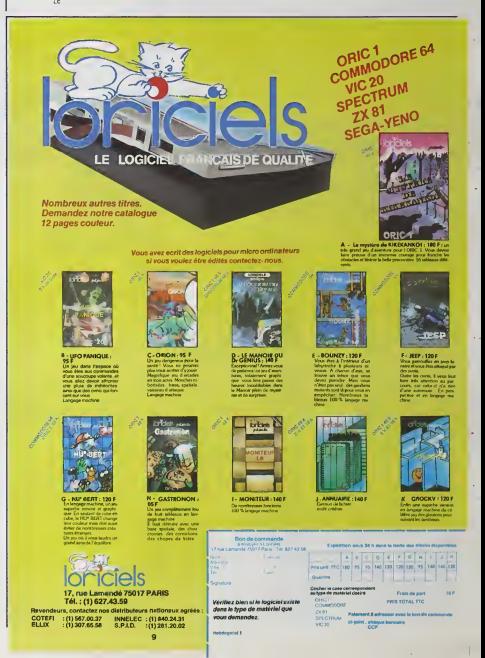

PUZZLE **MERICAN DE** 

reconstructurez un motif en assemblant correctement les differentes pièces qui le constituent. Une idée très ori<br>ginate !!!<br>aimété

Christophe KOWALSK1

L'appogramme commence par demander le riveau auquette joueur de .... Water is a la constant de ...<br>Les par de mais de la constant de la constant de la constant de ...<br>Le main de la constant de la constant de la constant de

140 PRINT TABIII) (PUZZ

ISO PRINT TAB 130<br>130 CALL KEY(0.KO,S)<br>170 IP S»0 THEN 160<br>190 IP KO-499 THEN 200 ELSE 190<br>190 IP KO-499 THEN 200 ELSE 230

210 RAS-4

220 GOTO 230 Ml :. 240 RAS- 10 290 CALL CLEAR 2\*0 Din «CU0,8),MC0(10,B),«(10) 270 DATA 0O.FF81BI8iaiB181FF,0O3844443B44443B.O03C44443C04043B 2B0 DATA OO.O0OOO71F7EE60606,O00OCOF83F07,00000O0OOOE0FClF,( 00000001071E,0001071E78E080 290 DATA 78EOSO, 06O606O606O7070C, OOOOOOOOOOOOEOFC, 030000000001 07 <sup>1</sup> <sup>E</sup> , F07C0E <sup>1</sup> E7EE68 Aott,oooio70EtFieiaie <sup>300</sup> DATA 7BEOeOOOEOFClF03.00000000000080FO,000000000103GEia, 183060C0a00I071E, IPO <sup>307</sup> <sup>1</sup> <sup>E</sup> 78E08O, FSFOFEOFO 310 DATA 060606C6FE3E0C18, I81B1BI8181BI81B. 7E0FOI030E1C3B60, 3OE1FB3E06O6Q6O6, 78E 090. 000000010306 <sup>1</sup> C38.3060C08O 320 DATA 0O0103O61C3060C0, C08O, 0606060606060606, OOOOO103fJ61C3B70,70E'0C0. 191B1E1C 0-FO7. BOOOOOOOOOEOFC <sup>1</sup> 330 DATA 000103070C1B3060,EOC080.0300.F07EOF01,0607C7F£3C, CI 820408 1O2040S0, 80402 01009040201 .0I02O4OB102O40B0 340 DATA FFOO 330 DATA OO 360 DATA FF81BlB18ieiBIFF. 0038444438444438. OO3C44443C04O438, 00,0000000000010101, 01OI01O1O1O101O1

10101010101<br>101010101010101<br>10036 - DREWONDRADORECTC, ITTITTTTTFFFFFFFFFF, FEFOCOSTEREOR<br>10176 - PREWONDRADORECTC, ITTITTTFFFFFFFFFF, FEFOCOSTEREOR<br>10176 - SICLIF FAILOIFFFFFFF, CONCOLORENTE, FFF FFF FFF FFF FFF FF<br>10176 -

**CONTRACTOR** 

1220 OOSUB 33 IO 1230 L4--0U1 VA <sup>t</sup> 1230 V=B<br>1240 ODSUB 3310<br>1270 Basim 1560<br>1280 FOR 1-1 TO 4000 i 500 DAUL HCHAR†23, 1.32,64)<br>1'10 L≸≈"ATEEN(1ON J EFFACE" 1330 v-7<br>1330 v-7<br>130 što 181 ft Sh + Hj Bosent du demainter<br>130 ftB 148 ft 17<br>130 cau Hchaft<br>130 cau Hchaft<br>190 cau Hchaft<br>140 cau Hchaft II - 1,22,32<br>140 cau Hchaft II - 1,22,321 in

|\*\*\* 35|<br>|\*\*\* 009||\* "Sin<br>|ADI | \*\* 100 166 1660 1660 1660 [670 H | Ifthe Information]<br>| Albert - Vimea<br>| Albert - Octobus | 1310 Sosu

\*.!}'.' riEXT <sup>j</sup> wo next <sup>i</sup> '..., rem ••••initial i-sdtion «m\* coulmr«»» 710 IF NI-i THEN 720 ELSE 770 TV- FOR CO-9 TO 14 <sup>I</sup> » CM <sup>L</sup>aXOR'CO.5.8) no

2016 2016 12:00:00 12:00 12:00 12:00 12:00 12:00 12:00 12:00 12:00 12:00 12:00 12:00 12:00 12:00 12:00 12:00 12:00 12:00 12:00 12:00 12:00 12:00 12:00 12:00 12:00 12:00 12:00 12:00 12:00 12:00 12:00 12:00 12:00 12:00 12:0

990 CALL COLORICO. M . <sup>i</sup> <sup>i</sup> nexi <sup>i</sup> a I01« CM <sup>i</sup> ca DRI <sup>1020</sup> REM •dn.in d» <sup>1</sup> \*anil\* D-64 IO40 <sup>i</sup> 'iv u . ro <sup>1050</sup> CALL VCHAF i,t, . '.] 106O D-D«l <sup>1071</sup> CM <sup>1</sup> >tr.HAR(/.V,D> <sup>1</sup> :\* <sup>i</sup> <sup>A</sup> <sup>i</sup> HCHM <sup>1</sup> './ 16.01 ii <sup>i</sup><7 THEN 1130 <sup>1</sup> fr call HCH\*R(V-14,21,D~I71 <sup>1</sup> <sup>1</sup> 1' <sup>i</sup>M ' <sup>i</sup>IV 14. 3. D ' ' <sup>1</sup> <sup>1</sup> 7" MEX <sup>1</sup> V <sup>1</sup> <sup>1</sup> ..it AH 113, 3,33) 114< <sup>1</sup> •' ' ' 113,21 ,33i <sup>l</sup> IS) CflU. HCHAftl 16,3. ii' <sup>i</sup> 160 ' M <sup>i</sup> HCHMtl 16.21. 38) <sup>i</sup> ' <sup>i</sup> HOW • <sup>i</sup> .'.-.. -.'/I in." <sup>i</sup> mi <sup>i</sup> .« MAR! <sup>i</sup> '.:! . J9I ii "« BARDI / km <sup>N</sup> <sup>i</sup> <sup>1</sup> <sup>W</sup> IS1N' 120"

ales.<br>La grille de droite est réservée su poueur il y prioc e et déplace les diffés . Sai<br>La grille de droite est réservent le reconstante le mois l'ontrest.<br>Saventie reveau chose, le moi fragment précédé de commentairesqu

possibles et affiche des commentaires, des acies milimores qui reste ...<br>non tout le tempa au cours du yeu<br>A ce moment du jeu, le gnile de gauche sain constituée de loutes (eté)<br>pièces mélangées aléatoirement, qui constitu

Le puzzle comprend 80 pièces au total.<br>Remarque : L'opération de mélange des pièces peut prendre quelques sécolt<br>secondes avant que le programme trouve toutes les pièces-néces-- A la fi<br>siares

Comme l'indique les commentaires du programme. l'utilisateur dispo- se de deux moyens.<br>se de deux moyens pour reconstituer le motif.

dicional freedom Educations (and the principle of the principle of the principle of the principle of the principle of the principle of the principle of the principle of the principle of the control of the case of the Case

Après choque conquis le programme confidéraire pour de prendre de protestes de la provincie de l'architecture<br>of mais pas remaines (c'est à dire six reste au moins une pièce non plateaux)<br>c'est) de pueses pase un novembre

A la fin du jeu. le programme permet de rejouer et redemande à nou-<br>veau le niveau choisi...

2000 Mg 11<br>2000 Mg 11 - 1996 (angles 1417 - 1998)<br>2000 Mg 11 - 1996 (angles 1418 - 1998)<br>2000 Mg 11 - 1996 Mg 12 - 1998 - 1999<br>2000 Mg 11 - 1997 - 1998 - 1999 - 1999<br>2010 Mg 11 - 1999 Mg 12 - 1998 - 1999<br>2000 Mg 11 - 1999

NIVEAU 2 APPUVER SU 1780 Le-7, RESIDENDER LES PIECES DE XXX<br>1790 Bea - San Julie (1811)<br>1790 Bea - San Julie (1811)<br>1800 Le-70078 Belle<br>1800 Des - San Julie (1811)<br>1800 Des - San Julie (1812)<br>1800 Des - San Julie (1812)<br>1800 Des - San Julie (

-19:2<br>| 00:50:30 32310<br>| 19:30 32310<br>| 19:30 32310 32:30 8:10 8:10 8:10 8:10 8:11 10:47 1950 992<br>1970 dramate<br>1970 14-560<br>1970 14-560<br>2010 0002<br>2010 0022<br>2000 0021<br>2000 DF R-60<br>2000 DF R-60<br>2070 DF R-6060 2061<br>2070 DF R-6060 2320<br>232 Gost 3510<br>IF B=0 THEN 2060<br>IF B=0 THEN 2060<br>IF K=65 THEN 2060<br>IF K=65 THEN 2060<br>IF (K-6B1\*(K-6B2)THEN 21CO ELSE 2060 3350 L<br>IF (K-6B1\*(K-6B2)THEN 21CO ELSE 2060 3350 L<br>(K-CASE DE DEPART")<br>LA-CASE DE DEPART" (130 V\*)<br>(140 GOSUM 3510<br>(150 DALL KEYKOLKILS) IF S-0 THEN 2130 IF <KK63)\*(K1>72)THEN 2130 CALL HCHAR(23. 19, Kl) call hEvio.ir.si IF S»0 THEN 220O IF (K2<4B)\*0:2>37>THEN 2200 IF K2-36 THEN 2240 ELSE 2260 CALL HCHAR(23,20,38) GOTO <sup>2300</sup> IF K2-57 THEN 2270 ELSE 2290 CALL HCHARI23.20, 39) GOTO <sup>2300</sup> CALL HCHARI23.20.K2) IF K-6B THEN <sup>2310</sup> ELSE <sup>2330</sup> F-3 G-36 GOSUB 3B40 GOTO 23HO F-21 H-37 GOSUB 3840 IF H-l THEN <sup>2110</sup> L«»"CASE <sup>D</sup> ARRIVEE" GOSUB 3510 CALL KEY (0,1 3,9) H»0

1460 ' 1470 008UII <sup>l</sup> «BO ' OF [-1 TO 300 14' 'ii . r| IS <sup>I</sup> <sup>i</sup> VI !, <sup>1</sup> •••pi«« <sup>13</sup> <sup>o</sup> ' " <sup>r</sup> ' in <sup>i</sup> <sup>I</sup> : AMI DMI II <sup>1330</sup> "i INI ' I0«RND1 <sup>1360</sup> Bl i'ii B«l MB 1370 I3B0 CM <sup>I</sup> ^ '•l.l " <sup>N</sup> <sup>1340</sup> <sup>i</sup> <sup>i</sup> Bl <sup>1380</sup> i- <sup>I</sup> ,J,HC(AI ,BI>> tAI ,81 <sup>1620</sup> <sup>i</sup> --. VOUfl <sup>m</sup> Rl' 0N8TI UIRI <sup>i</sup> <sup>1630</sup> i' 2350 EALL HOWA<br>2360 GALL HOWA<br>2360 GALL HOWA<br>2370 EALL HOWA<br>2390 BE HHI FM<br>2600 BER \*\*\*66 T1<br>2600 BER<br>2610 DT1 K+46 T1<br>2610 BERA || Fro || Mexico || 1972<br>| Fried || 1972<br>| Fried || 1973<br>| Fried || 1973<br>| Fried || 1973<br>| Fried || 1973<br>| 1974<br>| Fried || 1984<br>| 1985<br>| 1986<br>| 1986<br>| 1987<br>| 1987<br>| 1988<br>| 1988<br>| 1988<br>| 1988<br>| 1988<br>| 1988<br>| 1988<br>| 1988<br>| 1 2860<br>2870 2881 1 1 2790<br>2710 2881 1 2710 2881 1<br>2710 2881 1 288 1<br>2720 1284 1285 2790 288<br>2730 2881 1287<br>2750 2881 12770 2881<br>2770 2770 2881 FOR 1-1 TO 10<br>CALL HCHARFFl.EI.)<br>CALL HCHARFFl.EI.<br>JON 1-1 TO 10<br>TOP 1-1 TO 17<br>CALL HCHARTF2,E2, HT<br>CALL HCHARTF2,E2, REM<br>CALL HCHARTF2,<br>IF V-37 THEN : NEXT .1<br>TOP 1-1 TO 17 FOR J-22 TO 29<br>CALL OCHART I.J.V)<br>IF V-37 THEN :

2800 M2010 2820<br>2810 M2010 2720<br>2820 ADTO 2720<br>2840 Li-Tutus AVEI M204 FIN1<br>2840 Li-Tutus AVEI M204 FIN1 2B70 MB5UB 2D14<br>2B80 L4424<br>2B90 H+24<br>2900 H+24<br>2910 BB5UB S514

2750 2071 1-02<br>2980 2081 1-02 102 11<br>2980 2081 10200111 2271<br>2970 11-02 100011 7:1 21:1608<br>2970 11-01 [1]

 $E_{\overline{11-99}}$  4/A 3340 86040 3310<br>3350 8604 3310 8604 11:0<br>3350 6404 10:0 4004 133, 1, 32, 64)<br>3360 640-9010 11:0 401 12:0 440<br>3360 640-9010 3310<br>3360 905<br>3400 05010 3360<br>3400 05010 3360<br>3400 640-1040 401181 004041 10 641 417<br>3400 640-1040 1440 V=3<br>3450 SQSUB 3310<br>3460 CALL KEVI0.K3.S) 3480 IF S-0 THEN 3460<br>3480 IF K3-79 THEN 130 ELSE 3490<br>3300 RDI \*\*\*\*Kovi-programme d'affichage?<br>3300 FDR I-l TO LENIL4)<br>3330 FDR I-l<br>3330 NEXT I <sup>3560</sup> TF NI-1 THEN <sup>3370</sup> ELSE 3%9i <sup>3570</sup> RESTORE <sup>3810</sup> \$380 GOTO 3600 1390 RESTORE 370O I6O0 <sup>F</sup> DR I-B TO <sup>17</sup> 36IO FOR J-6 TO <sup>13</sup> <sup>3620</sup> READ PO ' .'.i <sup>i</sup>HCHAR <sup>I</sup> I,. 3640 NEXT J <sup>I</sup> NEX NI-I THEN 3670 ELSE 3690 3670 RESTORE 3810 36B0 GDTD 3700 3690 RESTORE 3780 3700 FDR I-l TO 10 3710 FOR J-l TO 8 3720 READ PO 3730 MCII,J)-PO 3740 MCOU.J)-HCd. <sup>3730</sup> NEXT <sup>J</sup> <sup>3760</sup> NEXT <sup>I</sup> 3770 RETURN 37BO DATA 136, 137. 138, 139. 140, 141, 121. 4(1. 142, 143. 144. 145. 146, 147. 122, 123, 148. 149. 150, <sup>I</sup> St. 132, 193, 134, <sup>13</sup> <sup>3790</sup> DATA 56.154,133,40.126,127.40.42.57.136.1 129,40,42,30,39,138, 106. ISO, 131,40,42.60.61. II <sup>3800</sup> DATA 132, 133,96,97.62.63, 102, 108, <sup>1</sup> 14, 133,98,99,100, 40, tO I. 109. 110. 1! I, 112. 113, 114, 115, 116, <sup>1</sup> <sup>I</sup> 7, <sup>1</sup> If <sup>3810</sup> DATA 97,97,97, 102, 98, W, 100,101,97, 102, II 109, 11". <sup>l</sup> <sup>i</sup>1,1 12, <sup>11</sup> ". iia.i 13, H6, ii 7,47, <sup>1</sup> IB 19,120,97, 121,122.117,123,124,123,97, 126, 127, <sup>I</sup> I.'-' '.97,4 ', <sup>I</sup> v. <sup>I</sup> 1,134,1 -,-,. <sup>I</sup>/, '7. 137,97,97. 136.97,97,97, 137,97, <sup>I</sup> 36, <sup>1</sup> 8. <sup>I</sup>SB, <sup>1</sup> 38, <sup>I</sup> m -j all BCHAR(23, i''.<sup>i</sup> <sup>i</sup> .I860 CAl <sup>i</sup> i-.i HAR (23, 20,1 <sup>21</sup> 'ii/" <sup>i</sup> <sup>I</sup> "1 ! -64 i"i N 1890 <sup>I</sup> <sup>i</sup> SI J9I0 106, 107, 108, 109, 111, 112, 12<br>97. 128. 129. 101. 128. 139. 139. 131.<br>97. 128. 129. 101. 128. 139. 131.<br>97. 97.97.12. in. 97.97.97.98. 138.<br>3840 BEM «««analyde du cou 1900 MATO 3450<br>1910 MF KI-39 MMEN 3920 ELTE 3940<br>1920 Ki-4  $(90.0010, 1930)$  $1.40 \pm 5.40$ 3950 || 1+4 i+F<br>3940 F1+42\*0<br>1970 : FALT BENARIFI .1 II, XI)<br>1990 : If : XI+G THEN 3990 FASE 4010<br>1990 : H+)<br>4900 H+) 4010 RETURN<br>4020 RETURN FREEMAND MA COUP®ER<br>4020 CML: RENARCZ4,20,140<br>6050 EZH 1-6440 THEN 4070 KLOE 4040<br>4050 EZ 144-78 THEN 4070 KLOE 4040<br>4050 EZ 144-78 THEN 4070 KLOE 1 L LEMBRO 2, K2, K2)<br>'F2 = '/ DHDH 4190 ELBH 4190 =<br>H.L BEHAHI/4, J, L2, 121

### **SUPERMAN**

-<br>SUPERMAN 1 est un jeu original cú les qualités graphiques<br>et sonores du TI 99 sont mises en valeur. Le programme er someres qui in se sont misses en valeur. Le programme<br>est structuré de manière à obtenir une optimation maximum (déclaration des variables dans l'ordre inverse de<br>leur fréquence d'utilisation (200.à 230) sous-programme. des oto

bes tie...<br>The final interaction of deviate (donc) in fear parties i) testigness<br>Pour lies interaction and deviate (donc) in fear parties i) testigness<br>Republic possible consideration is also deviate the constraints for a

TI 9914A 0 CALL (1.806)<br>0 Mars 19, 00000000000011FPT (44, 0000010F 7FFFTFFF, 47, 073FFF<br>0 Mars 19, 0000000000000011FPF, 121, 0000010F7#FFFFFF, 122, 073<br>0 Mars 120, 00000000000011FPF, 121, 0000010F7#FFFFFF, 122, 073<br>0 Mars 22, PTPFF )<br>Bata 4, 11, 80, 2, 4, 14, 80, 2, 4, 17, 80, 2, 4, 20, 84, 3, 4, 23, 64, 10, 5, 5, 45, 2, 5, 10, 104, 1 .<br>20: DATA: 15, 20 p. Bay 3, ay 5, 00, 2 p. ay 10 y 10 4 g. 10 p. ay 11 p. at 2, 2, ay 1 4 p. 00, 2 p. at 2000, 2<br>20: DATA: 2, 4, p. 4, 4, 4, 7 y 2, 10 i, 10 0, 1 7, 20 p. 4, 5, 4, 5, 4 f. 4, 4, 10 , 10 + 10 , 10 , 11 , 1

\* 1.<br>- 847a - 12.21. 102. 11. 22. 103. 11. 23. 73. 11. 24. 75. 12. 3. 4. 12. 12. 4. 77. 12. 20. 101<br>- 847a - 12. 21. 100. 12. 22. 73. 12. 24. 74. 13. 5. 79. 13. 4. 97. 13. 1. 73

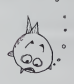

 $\frac{1}{2}$ P102024024 3.70<br>3.80<br>3.90 PEAD 1, 2,014<br>APPLAY ATTL JISTIE (2011A15 .4 THEN CALL COORE(49),144,431; COPS(SPH) || CALL PATTERN(45,1681);<br>(45,0,453H)/1009431; 0010 3560<br>(13)-0 448 FMBC,2 THEN CALL LOCATE(691,49,251); COPS(31)=1 ;; 0010 2 a tach door docky in them coupe do not have

 $\begin{smallmatrix} 1.0 & 0.00 & 0.00 & 0.00 & 0.00 & 0.00 & 0.00 & 0.00 & 0.00 & 0.00 & 0.00 & 0.00 & 0.00 & 0.00 & 0.00 & 0.00 & 0.00 & 0.00 & 0.00 & 0.00 & 0.00 & 0.00 & 0.00 & 0.00 & 0.00 & 0.00 & 0.00 & 0.00 & 0.00 & 0.00 & 0.00 & 0.00 & 0.00 & 0.00 & 0.00 & 0.00$ 

CALL<sub>1</sub>

**CI HOTI** Saturday, Ober

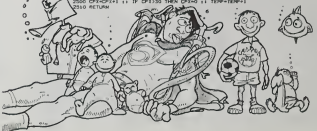

# **ADDITIONS A RETENUES**

C'est un programme à intérêt pédagogique.<br>Ce programme s'adresse plus spécialement aux enfants<br>de niveau CE. De plus, il a été concupour que des enfants<br>handicapés moteurs puissent l'utiliser sans problème. En<br>effet, un cu

effet, un curseur se déplace sous la série de chiffres, l'en-<br>fant n'a alors plus qu'è taper sur n'importe quelle touche<br>pour afficher le chiffre voulu.<br>Il faut trouver le résultat d'une addition (ce résultat étant<br>l'alut programme pour obtenir de modiner le programme pour<br>obtenir des nombres plus importants).<br>Le programme systématise l'utilisation de la retenue mê-<br>me si elle est nulle.

En cas d'erreur, l'ordinateur propose alors de vérifier le

résultat.<br>Si après vérification le résultat n'est toujours pas correct.<br>l'ordinateur expliquera alors à quel(s) endroit(s) l'erreur(s) a été commisers)

### Franck MANGION et Jacques DUPONT

A noter : il est possible de modifier le programme pour obtenir des multiplications simples à retenues

NEST I<br>CLS:IF G-20 THEN SIRRO<br>OOSUB7800<br>PRINTROOK "NOTE" (V" / "10 AB PENTROS, "NOT C'HY Y "19<br>35 PENTROS - 1 2 3 4 5 6 7 6<br>52 PENTROS - 1 2 3 4 5 6 7 6<br>52 PENTROS - CHIPPE DE MITES<br>63 FOR N-B TO SPPSIE 211294-MT. CHRISTIS<br>62 PENTRO TO TO DR 1 HENT TI PEENT 21229-AMO -<br>62 PENTRO TO DR 1 H 7828 - Extrapal (1982)<br>7828 - Extrapal (1982)<br>7838 - Extrapal (1982)<br>7838 - Extrapal (1982)<br>7838 - Extrapal (1983)<br>7838 - Prince (1983)<br>7838 - Extrapal (1983)<br>7838 - Extrapal (1983)<br>7838 - Extrapal (1983)<br>7838 - Extrapal ( 입 1925<br>1978:|@i- "CHIPPA: DOB METEWLES"<br>08-@TO:+PA:HT&(:28+&-#), CHR#(:31)<br>0\*8:HTΩR@i-H[XTIP#IHT&(;28+&+@), " "+3FINHE

### **TELECRAN**

Ce programme va vous permettre non seulement de réali Ser de jois patits dessins mais en plus (et pour le même<br>prix, bravo Hebdogiciel !) de générer des figures dessi-<br>nées sur plus d'un caractère graphique et conçu grâce au télégrap

Dominique BOYER

### Mode d'emploi

dispose de deux n

cappag or aust models<br>Un modellout de diplocement<br>hull loubhes de diplocement<br>quatre touches de changement d'épisseur du trait (crayon qu

rigative Touches on the Law<br>Company of the property of the Company of Science<br>Corporation of the Company of the Corporation<br>Corporation of the Corporation of the Corporation<br>Corporation of the Corporation of the Corporatio

ndeur nature)<br>rexemple un personnage pourra s'écrire ABC DEF GHiltes neuf p<br>jels lettres étant radélimes

### ORIC<sub>1</sub>

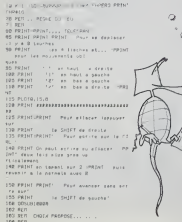

189 CLS-PRINT-PRESE-PRINT-PAINTs... PRINTERINTS  $...$ Peur F28287 ou ? atclimation du TELECH .<br>Ligi Walif Wa∸tt: THOW codum der Manine<br>LiefsHeinr... Homes waren Magniseers 2092<br>193 IF WH∾~C^ THEN 200 ELSE 186<br>192 PER<br>200 CLSIFRINT PRINTIPRINT...~UN eress"<br>2013 PRINT Text expectance a partir d'un HIS"<br>PRINTIPRIN .<br>FRANK FRANKY HD FURETHEUM SKZHPRINTfou alterne:<br>z #)<br>f RmrPrvSCCRm)<br>f RmrPr THEN 248<br>f RmrD'HT THEN 212<br>LS-PRIHT PRINT-PRIHT ELS.PRINT-PRINT-PRINT-V<br>|Tordes PSCI<br>|Tordes PSCI<br>|PRINT-PRINT-PRINTIPRINT<br>|PRINT-PRINT-To ancher 4<br>| OETRE CROWNSCOREFYOR i\*tatem<br>-PRIMT'PBINT'Vaus cernen<br>Pesse : -PRINTAD (1878) :<br>| CLS PRINT PRINT PRINT PR<br>PR + : | PRINT Lex carect 02<br>1893801-981817<br>1893801-99181-15  $\begin{array}{ll} \texttt{PDE} & \texttt{PDE} & \texttt{S1} & \texttt{weak} \\ \texttt{PDE} & \texttt{PDE} & \texttt{PDE} & \texttt{PDE} \\ \texttt{PDE} & \texttt{PDE} & \texttt{PDE} & \texttt{QDE} & \texttt{AUC} & \texttt{PDE} \\ \texttt{PDE} & \texttt{PDE} & \texttt{PDE} & \texttt{QDE} & \texttt{AUC} & \texttt{PDE} \\ \texttt{PDE} & \texttt{PDE} & \texttt{PDE} & \texttt{PDE} & \texttt{PDE} & \texttt{PDE} & \texttt{PDE$  $P10128.18$ -<br>FRINT-DRNT Cambran de  $12$ 

asa<br>351 ≓08 f−1 f8 c2+rL8f2,8+f,a⊣ra€<br>c1 m c13+r f=f dif=0+0+0++ ונפרס 251<br>דין דס כפורסת דין דס כוודעסלטא<br>יישוביו ואלגנד, דוסיפ .<br>355 PLOTIZ.ZB. L'ORDINATELR (PLOT2.22,°)<br>RAVSFORTE LES CRANCTERES EN  $\begin{array}{l} \text{BesselNet} & \text{BesselNet} & \text{Borel} \\ \text{Borel} & \text{Borel} \\ \text{Borel} & \text{Borel} \\ \text{Aorel} & \text{Borel} \\ \text{Aorel} & \text{Borel} \\ \text{Borel} & \text{Borel} \\ \text{Borel} & \text{Borel} \\ \text{Borel} & \text{Borel} \\ \text{Borel} & \text{Borel} \\ \text{Borel} & \text{Borel} \\ \text{Borel} & \text{Borel} \\ \text{Borel} & \text{Borel} \\ \text{Borel} & \text{Bore$ 438 UEF<br>458 GRID<br>458 ACH  $\frac{165}{165}$ 490 061<br>495 AET<br>470 MET<br>475 MET **Alle Art Addressed** 408 REN<br>589 REN<br>591 REN<br>593 REN<br>584 HIRES AFAILEMENT TO COM HIFES<br>VI-10HH9-92-152H9-232<br>KEINT-TARER SUR TH' POUR REUES<br>REINT-TARER SUR TH' POUR REUES  $\begin{array}{c} \text{N}(T+1231) \\ \text{N}(T+1232) \\ \text{N}(T+1232) \\ \text{N}($ HEXEL<br>IFX-BRHOND ITHOMEON:<br>In TURSETXHLVELE  $\dddot{ }$ 121<br>185 | F. K-3 MARDINTOV, FJ-8 BANCURS DV. 1<br>185 | F. K-3 MARDINTOV, FJ-8 BANCURS DV. 1<br>185 | FR-90402- | FHLMTOW, FRS-11 FLURE DV. 1<br>17. | - - - - - CURSCOLLAT, 2-NE

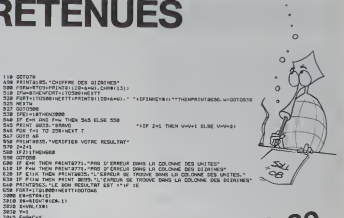

## **TRS 80**

 $\begin{tabular}{|c|c|c|c|c|c|c|c|} \hline \hline \textbf{189} & \textbf{189} & \$ 

> 970 (FN=K06 THEN 1988)<br>915 IF H=K02 THEN TEXT-E020 165<br>920 IF H=K91 THEN TEXT -E030 20<br>940 GOTO 310 909 911<br>158 911 614 00 16LECRAN<br>195 914 614<br>108 961<br>1088 9611MH  $\begin{tabular}{l|c|c|c} \hline \textbf{R} & \textbf{R} &$ 2008) 0351873660-11.5<br>2009: 7011-1 10:0-21.0125-10-1-10:00:01<br>2000: 701:0-1 10:0-21.0125-10-1-10:00:01<br>2000: 11:30-2-212.01:01-21.02.01<br>2010:0:1:30-2111-01-15-70<br>2010: 21:30: 71:00:11:00:10:10<br>2010: 21:01:25:74:01281-00:10 ,<br>0012 HAITSB<br>0013 FLOT2BILERKY.TR. - "-PLOT1+2RH.IT.I<br>PLOT1+2RH.IR.I.PLOT2BILHH1 -18-<br>2003 NEXT-PING<br>2003 FOR T-1 TO 2:50LMO4.20.0<br>-200 PLOT33.15-186-1PLOT33. 16. HP<br>2001 - Maria Maria Maria Maria Maria Maria<br>2003 - Maria Maria Maria Maria Maria<br>2003 - Francis Harry, american maria Maria Maria<br>2003 - Francis Harry, american maria Maria Maria<br>2005 - Maria Maria Maria Maria Maria s<br>West PLDTSH SMILLER & POSTETLINGUISH moz ribisk s#fift, m. msv<br>iIA-ribočki ianjT2mm<br>moz ribočki anjT2mm<br>nos ribisk s#fift **See atura**<br>Ite atura<br>Ite atura UNTIL SAN ։<br>(Әғ Олім 3,3,3,1,1,1,3,3,3,48,56,4)<br>(Ә,80,54,3,3,1,1,1,3,82,32, 2<br>8154 CACA 51,48,32,55,8,9,8,14,<br>5,9,9,1,51,40,48,18,40,8,8

### DEUX SUPER-CONCOURS PERMANENTS

10000 francs de prix au MEILLEUR LOGICIEL du MOIS et un VOYAGE EN CALIFORNIE au meilleur logiciel du TRIMESTRE.

<sup>s</sup> de plus! Rien de bien original dans cette '. ' <sup>i</sup> : <sup>i</sup> -. pourtant nous es- sayons de faire quelque chose de different : nous organisons un concours permanent tous les mois et tous les trimestres Etavecdes prix dignesdes pro- grammes que vous allez nous envoyer! De plus, ce seront les lecteurs eux-memes qui voteront pout leurs programmes preferes sur la grille recapitulative men-swell e. Pas de Jury, pas de decision ar- bitrage. HEBDOGIC1EL n'inter- venant que dans lecftoix des programmes qui devront etre ORIGINAUXetFRANCAIS.Si votre programme n'est pas tout a fait au point, un de nos spe- cialistes vous dtra comment I'ameliorer pour pouvoir nous le proposer a nouveau.

Post particular three sets and the measurements of the measurement of the measurement of the measurement of the measurement of the measurement of the measurement of the measurement of the measurement of the measurement of

mando pola minista de la consegue de la consegue de la consegue de la consegue de la consegue de la consegue de la consegue de la consegue de la consegue de la consegue de la consegue de la consegue de la consegue de la c

vele droit d'internampre a louis<br>moment la prasent concours en en avant las lecteurs un mos<br>avant las lecteurs un mos<br>avant las lecteurs un mos<br>bar de concurrents du present de las<br>planner.<br>MERIDOGAICHEL 27, rue du Gal<br>PIC

Seen declare against le projet principle against le projet de voltage de voltage de voltage de voltage de voltage de voltage de voltage de voltage de voltage de voltage de voltage de voltage de voltage de voltage de volta

### BON DE PARTICIPATION

Nom :<br>Prenom<br>Adresse<br>Adresse<br>Nom du materiel utilise<br>Nom du materiel utilise

déclare étre l'autieur de ce programme qui n'est ni une imitation ni<br>une copie d'un programme existant Ce probremme reste ma pro-<br>prieté et j'autorise HEBDOGIQUEL s'le publier La remunistation pour<br>les pages publières sero n'occupant pas une page entiere sera remunere au prorata de la sur-<br>Signature obligatoire<br>Signature des parents pour les mineurs).

Le programme doit être expédie sur support magnénque (cassette)<br>ou disquettit) accompagne d'un Descriptif Détatlé du Materiel uti-<br>lise, d'une Notice d'Útlisation du Programme, et d'un embaltige<br>limbre permettant la ressor

### RECOMMANOATIONS AUX LEC-<br>TEURS QUI SOUNAITENT FAIRE<br>PUBLIER UN PROGRAMME :

• Indiquez sur le support magnetique !ui-meme votre nom. le nom du programme etle materiel auquel il est destine. Rien n'est plus difficile que d'es- sayer de charger un programme d'Applesur PC 1500.

• Notez dans les premieres lignesde votre programme. sous forme de REM. votre nom, le nom du programme et le materiel auque! il est destine. Nous pour-

rons ainsi repérer facilement les pagnement et vos autres cour-<br>listings, une foissortis de l'impri- mars doivent également étre<br>separes car traites par d'autres<br>separes car iristings

e Duphquez pluseurs fos sur la «<br>mémet pluseurs déférente du propositement du préparaint du province<br>votre programme Nous aux parties<br>votre programme Nous au parties<br>plus de changes d'arriver à la mémoire<br>changer si les ma

se Emroyez un saul programme.<br>The support magnétique et un<br>seul mode d'amploi par pro-<br>gramme. Votre lettre d'accom-

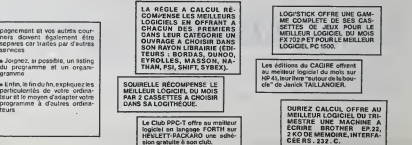

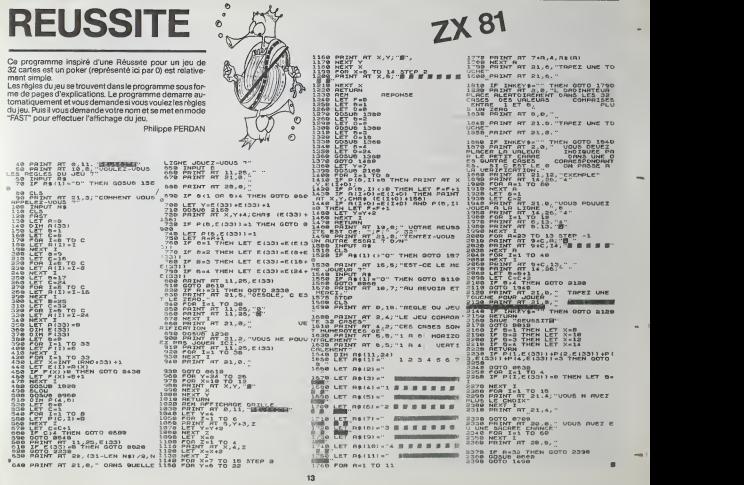

# **TOUR DE HANOÏ**

Une légende orientale dit que Dieu est en train de jouer<br>avec les tours de Hanorde Bd disques. Cuantaï aura tenmi-<br>né. ce sera la fin du monde l Ressurez-vous, il lui faudra<br>355 millards de sècles pour fini son jeu l'Cela Jean-François DURIX

Mode d'amplos

If faut à l'aixée des touches PT, PS, PS, faire bouget les disques our les troupes en saches ra saches qui il est mosquée de mettre un despei sur un autor<br>propose puis petit que lui SI par essencée en entre un despei sur

- **REMANDED ENTATIONS**
- 
- ILS<br>LOCATE7, DIPRIMT=TOLRS=<br>LOCATE 8, LIPRIMT=56=<br>LOCATE 7, ZIPRIMT=HAMOS=<br>FDRI=1TO500LMESTI
- 
- INN/TrCoebien d'ann<br>IFN/JORN/ITEDTOILE
- 
- 
- 

### - CCS<br>| FDRI=197095878928<br>| GIME | I, 311=11, 31=N3<br>| MELT! **UTILITAIRES**

Ces petits programmes utilitaires vous rendront de<br>grands services et vous indiqueront, si vous les analysez, gn CATEUR<br>Celebrate Cateur de connaître la date et l'heure de la demi-heutilisation<br>de voire Cateur Armusent, non ? Et cela peut devens très adecenire<br>ces d'utilisation de cartes amouribles (date et heure de la demière uti divers 'trucs' et secrets du canon

Bernard DUPIN

**DI DATE** 

CANON

Mode d'emplo

- $AD \times B$
- 
- 
- i) Cilit,<br>instruction DIR présente quelques inconvérients<br>- mixuretie lisitatié difficile é contrôler (par contrôle S)<br>- éditionnent inspirantient lisitation des fichiers ou programmes<br>- aucune indication sur la longueur d
- accore intitionen sol this forgonary design that the programme of<br>Le programme DIR remédia à ces petits défauls par un affichage ling<br>pai long-commandé par elestion sur la bare d'espect, un seul for<br>pai long is commandé
- 
- Entre at mail to the control of programmer CHARS(13)<br>Par exemple<br>Le programme étant stocké en zone RAM pour fichier
- **PC 1500**

u numero<br>Il est désignésble de devoir relaper la totalité d'une ligne besic pour en<br>changer le leuméro (ou de faire plusieurs minipulations hasardeuses

ijan la mumero (ou de rarre passiours monipulations nasaroeuses<br>L'ildéeur),<br>èro permet de changer le numéro d'une ligne d'un programmé en<br>1tiute : Prudence tout de même !

บ LMTE :<br>ค่ะ programme Très court permet d'imprimer la data an bon français<br>เกรเ que l'heure an continu<br>dort étre interrompu per la touche 'BREAK' (pas END).

5 AES - "018" CRHON XB7<br>18 D-FEIN:5201-2354-PEIN:5231-AFF-B-J-1<br>28 HP-FEIN:671--BTHEN78<br>38 HP-"HERL-ITOS-NS-HH-PEINS (PEIN:67F-1-11) (NEXTI<br>48 PRENTJETREKAINS IN 1" "LENS (PEIN:67F-11) )

# **CALTAB**

Ce programme utilitaire permet d'effectuer des calculs en ligne sur un tableau, Pour résumer, ce programme est une<br>micro feuille de calcul Le PC 1500 dans sa version de base rmero reume de carcu: Le PC roco dans sa version de cas:<br>est suffisant mais il va sans dire que l'adjonction de modu<br>les augmenterait la taille du tableau.

### Olivier DEPRIESTER

Ce orgaramme permet tous les calculs en ligne du typ

Ce programme primer losur les calculats en ligne du type du partie du partie du partie du type du type du partie du type du type du type du type du type du type du type du type du type du type du type du type du type du t

- 
- 
- le chare du tableau et que l'ori arme en bout de ligne. Catal raycute une colonne suggiémentaire<br>colonne suggiémentaire<br>passe du colonne se programment directement en mode calcul sans<br>passer par le mode programment<br>n<br> $\pi$
- 
- 

- 
- 
- 
- 
- 
- Forecasters and the system of the forecast of the system of the system of the system of the system of the system of the system of the system of the system of the system of the system of the system of the system of the sys
	-
- 
- 
- 
- 
- 
- 
- 
- Si l'on nord des krimss, par l'ebat, on otomm uome viene.<br>Le pressons sur ENTER nous reviene d'ans la reunière.<br>Margressons sur ENTER nous reviene d'ans la reune d'EPC.<br>et la par inséventence on le quatte il similaté te
- 
- 

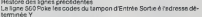

Realors des ignes précédentes<br>
1 marca de la gross précédentes<br>
1 terres de la gross précédentes<br>
1 marca de la gross précédente de la gode Britain (1 marca de la gross précédentes)<br>
2 marca de la gross précédente de la g

Toucher<br>Cossiderect au sous-programme "D" pe<br>Litat de "P1" Cette voleur pouvant en rei<br>Touche D nous mérie en "J" ligne 100pc

che Dinous mérie en

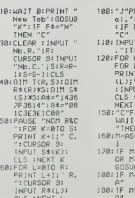

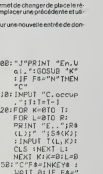

"C"<br>Fs:BEEP 808 M=18  $1108$   $h=12$ 

- $7950500$
- $B850SUR$

 $X - 07$ 

- IFFORM (E-I,F) === THENI=1+1<br>|H|0-1||HENBERF49,15:50T0300<br>|FD||=1TCD<br>|FSESET(A+1-1,C)<br>|PRESET(A+1=1,C)
- 
- 
- 
- 
- **M. TO METER IN**
- 
- || 1000 || 1624|| 27.27.27.27.27.27.27.27.27.27.28.27.28.27.28.27.28.27.28.27.28.27.28.27.27.28.27.28<br>| 1060 || 107.227.28.29.27.27.28.27.22.27.39.39.39.27.28.27.29.27.28.27.29.29.29.29.29.29.28.28
	- 58 L-PEDK(ST+7)+255+PEDK(ST+8)+PR(MT)<br>68 LF1N00VP-11H0MEDLR2ST+81-LF-11-11H0MT)<br>78 P-PEDK(ST8)+2554PCD((ST4)+PR1HP1CGF =100T020
	- -
		-
		- 5 RDI CANDH XX7 "DATEUR" -<br>18 R-238-FEDICASI>+FEBIC322)<br>28 FORI-1704-JH (1)-RIGHTHOSTAN CROCCA-D-1)>, 2) HKD/TI<br>38 CREILYTRA INTOGRAFIA (1), 1141 TRANSLEY LATO-ARTAR (1)

CANON

 $x - 07$ 

 $1+6:$ 

26.TO EEK

 $241$  $\pm 1\text{F}$ 

 $\frac{1}{21}$ oi<br>IURN<br>¤010

 $\cdots$ rexen ,,,,, **TYEEY** rya a :<br>/N3\*: r<br>R (F4<br>F8C)

ŝ,

1232

 $12828$ 

 $20110$ 

- 60 CLS1PSDNT" CE 107 A STE ETEINT"<br>SO PAINT" LE "(JB(1))" A "(JS(2))"+"(JB(3))="("(JB)
- 3 NEX CANDR X87 "MUNISO"<br>18 INFUT-LIGNE-IN:<br>20 INFUT-MOVER NESSO INFO 182<br>30 A-1383<br>48 F-FERCON-20-256-FERCON 19<br>50 N-FERCON-20-255-FERCON 1<br>78 N-FERCON-20-255-FERCON
	-
- 30 8+1383<br>12 9+PERCR1+226+PERCR411<br>16 Nevezscoe21-225+PERCR41<br>16 159-01041245171-02154512<br>28 Nevezs22612512-02104<br>10 Nevezs21612512-02104<br>10 Nevezs21612512-0228-0210
	-
- 
- 
- 
- 
- 
- 
- 
- S HEM (DRAG 1872 1941)<br>18 Custos Richard H. (f. 1945)<br>18 Custos Richard Hart, film (d. 1931)<br>28 Martin Richard Hart, film (d. 1944)<br>28 Februarie: Film (d. 1955)<br>28 Junie: Francisco Hart, film (d. 1958)<br>28 Junie: Fr

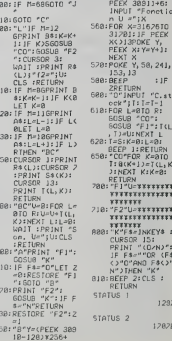

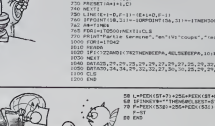

N版211<br>ド王×9(1)aページ<br>ド王×9(2)aページ<br>ド王×9(1)aページ<br>『日和王9キペシン(2) **B-10L (INEF4)**<br>LOCATCO, OLPRINTTINGS<br>IFE TANDE: ZANDE: 17 1PE<br>| HEEP23,1<br>| A+26+6-20<br>| D+31-N

Note de la Rédiction<br>Cette serraine nous repasson<br>Tour de Hanoi dans son intégra

∠

### ня. 1723 г.<br>6128 г. – 20<br>САЗЗ НК<br>1РС / 31 ГМДЖ +С + 11 02 ГОЛЬОВ, БЕЗХО

- 
- IFPOINT(8-1,C) == 1THD(1=1+1)(
- 

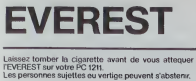

Pierre Yves DESCAMPS **PC 1211** 

**EDITEUR DE PROGRAMMES** 

Mode d'emploi |<br>Pas de source, MEM - 450 1

 $\mathbf{L}$ Suite de la page 6

わけね

化对 机架 对对的

e.

电电阻机

 $5.8%$ 

中間的

中国的变

 $^{92}_{93}$ 

354<br>1342: 40 354<br>1342: 30 72 75 354<br>1353: 40 38 75 352

 $\frac{251}{252}$ 

RBLO LSA ED<br>STA CUNSEUR<br>JHP SETCAS

Phia de souver, MEM 450 1<br>
O concerto de 100 m, Conseil de 100 m, Conseil de 100 m, Conseil de 100 m, Conseil de 100 m, Conseil de 100 m, Conseil de 100 m, Conseil de 100 m, Conseil de 100 m, Conseil de 100 m, Conseil de

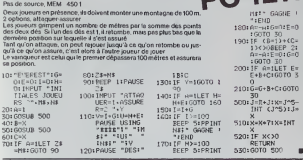

ERRATUM PC 1211<br>Comme ont pu le constater les<br>"tens" du PC 1211, le programme<br>"MANOR DU COMTE 2098" pu<br>bie dess HEBDOGIGEL en "R<br>etial en bié un programme étan<br>pC 1251 : Le programme étan<br>computer pour les

21016=6+8+C:60T0<br>30 90<br>-50D:J=R+J:X=J^5<br>-11T (J^5):J

5101X-X+71X=INT

 $\blacksquare$ 

**PETITES ANNONCES GRATUITES** 

AVENDRE pour 11994A système<br>décadation de la construction de la construction de la construction de la construction<br>la construction de la construction de la construction de la construction<br>la construction de la constructio

M AUGUST Tair (65) 2307<br>
2010 - MARINA STANDARD AND STANDARD MONDAY AND MONEY AND STANDARD MANUSCRIPT (17)<br>
2010 - MARINA STANDARD MANUSCRIPT SURVEY (17)<br>
2010 - MARINA STANDARD MANUSCRIPT (18)<br>
2010 - MARINA STANDARD MAN

936F: 20 24 95 372<br>93C2: A0 FB 95 373<br>93C5: 60 FF 95 374<br>93CB: 4C 38 95 375 **AFIN** JSR RETCRS<br>LEA FINLIN<br>BTA CURSEUR<br>JHP SETCRS

384<br>2001: 20 24 25 285<br>2004: CE P7 25 314<br>2007: 40 00 84 ARRI **JSR RSTCRS**<br>GEC CURSEUR

392<br>9304: 20 44 75 393<br>9300: 00 FA 95 394

9365) AO 50 95<br>9368: CP (F<br>936A1 99 96 MOT LOA FINLIN<br>OUP ENDY

93F2: 55 F9 95  $8632$ INC FINLIN

**BAJE** 113<br>146 1145 1267 1267<br>1467 1467 1468 1469<br>146 1467 1468 1468

P4301 21 24 95 444<br>P4331 20 42 PC 443<br>P4361 AC F7 95 446

94301 40 72 73 453<br>943F1 CD FB 75 454<br>94421 00 01 455<br>94441 60 436

444<br>944n1 20 46 75 465<br>9440: 10 Fn 75 444

94501 20 80 95 442

7-450: 08 FP 93 471<br>9450: 08 FP 93 472<br>9450: 40 FP 93 473<br>9450: 00 FP 95 474<br>9461: 20 30 93 474

9445: 40 91<br>9447: 40 57 95  $rac{438}{438}$ **GLEPS**  $\frac{108}{217}$   $\frac{41}{107}$ 

POEC: 20 00 FB 425

04 17359

9308) 40 87 98<br>9300: 00 01<br>9300: 40  $\frac{377}{328}$  VENDS pour DRIC I Programmes<br>
XENON, IVAIDERS (ISSN BUPER<br>
METEORS, HARRIER ATTACK<br>
MUNCHEACK BD F chaque Mo<br>
(du 47783) Prk 300 F Lauren<br>
PERZO VELIZY Tel SHOO 26 (en PERZO 25 n.<br>78140 VELIZY<br>tre 19 et 20 h)

VENOS 2 Cables Leisconnegado<br>Concole pour TI 99 100 F chaque<br>J.E. DYBA 18 rue de Missemborut<br>02440 - MONTESCOURT - LIZE-<br>POLLES Tél. (23) 63 21.34

:<br>INOS HHC PANSONIC, M<br>. H1400 (Virruon 4K) + M CROSOFT Breat - Titlecompany<br>
that is the distribution of the state of the state of the<br>
times an Irits bon district model of the state of the<br>
state of the state of the state of the state of the state<br>
state of the SSO HX

LEA CURSEUR<br>BHF ARRI

......................

 $_{\rm ST8}$ 

OF AFR

**SER BELL**<br>SHE SAZOZI

LOA BLFFEE-1,X

DEX<br>CPX CURSEUR<br>BHE SAJ3

LOA CONTT JSR ECRIT<br>JSR RHANNCE<br>JNP RHJOUTE

.......................

JIS STORE<br>LDA FINLIN<br>CEA CUREEU<br>JIS DE VARE<br>JIS ATRILIN<br>LDK FINLIN<br>JIS ACTOR<br>JIS ATRILING<br>JIS 40444 **RSTCRS**<br>FINLIN<br>CURSEUR<br>ERGALG

JSR RSTCRS<br>JSR CLAIDP<br>LSK CURSCUR

LEM CURSEUR<br>CHP PENLIN<br>BHG SUPPI<br>STS

**JSR CHERCHE**<br>RCC TR1

STX SAU<br>JER RSTCRE<br>LOA SAU<br>STA CLRSEUR<br>JSR SETCRT

à suivre

..................

STROUGH 25R HEYTH

**BETT** 

MADDITE ASS NOTES  $\frac{373}{274}$ 

vente de Materiei, Divers /<br>50 % de sa valeur

- 
- -
- 
- (WITCH 2000) (WITCHES CONTRACT THE STATE OF THE STATE OF THE STATE OF THE STATE OF THE STATE OF THE STATE OF THE STATE OF THE STATE OF THE STATE OF THE STATE OF THE STATE OF THE STATE OF THE STATE OF THE STATE OF THE STAT
- 
- 
- 
- 
- To Hs<br>1 volume 150 year & program<br>mes en TI basic' Tome 2<br>75 Frs
- 
- 75 Fm<br>1 volume 150 jeux & program-<br>mes en 11 bisse" Toms 3<br>75 Fm<br>1 volume 160 Base 40 Fm<br>1 volume 160 Base 40 Fm<br>1 volume 160 Base 40 Fm
- 
- ripe pour z.x.or<br>Xponter ZX810<br>S.routeaux pa
- 
- 1 important BZX protein 2X Bloom<br>Specific m + 5 in the fact pre-<br>set 400 Fes networks and the multiplication 2X Bl +<br>holds in the fact is  $\frac{1}{200}$  Fig.<br>1 indices an 64 K point 2X Bl +<br>1 indices an 64 K point 2X Bl +<br>1
- 
- 
- 1 interface 2X 8UGP100<br>cordon + nobos franç<br>400 Frs<br>1 module trailement texte<br>2X 81 : 200 Frs<br>1 cours de basic "Eduscop<br>ver + 6 cassettes 250 Fr<br>ver + 6 cassettes 250 Fr
- 
- caurrs<br>metign 2⊃
- 1 volume "Pratique du ZX
- 
- Frs<br>ume "Langage mechini<br>cs, astuces ZX 81" · 35 Frs<br>ume "Pilotez votre ZX 81"
- 1 volume "Midtez volte ZX 81"<br>1 volume "Meitrisez volte ZX<br>81" 35 Frs<br>1 volume "70 programmes pour<br>1 x20 and "70 programmes pour
- 
- 
- MSpectrum": 35 Frs<br>ne "Eludes pour ZX81: 20<br>rammes en basic" 35 Frs<br>atte: ZX-81 "Deta-basic"
- r cassatte ZX 81 "Data base"<br>ce: 80 Fm<br>ce: 80 Fm<br>ce: 80 Fm<br>ce: 80 Fm<br>ce: 80 Fm<br>ce: 80 Fm<br>designe bancare": 80 Fm<br>1 ce: 80 Fm<br>1 60 Fm<br>1 60 Fm<br>1 60 Fm<br>1 60 Fm
- 
- 16/64 K<br>1 cussitte 2X 81 "Biorythmes"<br>75 Frs
- 1 classette 2X81 "Multifier"<br>100 Frs
- 
- 
- 
- 
- Voirs and Wullfichers<br>1 basette av 26 av Vullfichers<br>1 basette av 27 ser der 175 av 1800 av 1800 av 1800 av 1800 av 1800 av 1800 av 1800 av 1800 av 1800 av 1800 av 1800 av 1800 av 1800 av 1800 av 1800 av 1800 av 1800 av 18
	- suurist<br>Savers casseftes de joux liste<br>sur demande pour TRS 80<br>divers cassettes de jeux divers<br>liste sur demande pour ZX 81<br>11 93/4A

TriggiaA<br>Cesi differents matérials ou<br>Cesis sont garantis en partiel<br>de plésentabon et fonció<br>eur rendez-rous : Tensenta<br>matérial sat rendez-rous : Tensenta<br>de sa veleur refuel de 50 %<br>de sa veleur refuel de 50 % sa veleur actuelle e<br>ur 10ua - renseign<br>niscler : M. GENNE<br>, (20) 72.11.74 LILLE

16, (20) 72.11.74 LILLE<br>VENDS ORIG 148K (6983) + Mod.<br>Nor et blanc + livres sur ORIG +<br>30 programmes - Veleur 3000 F<br>vendu 2300 F J ML LIVIASTE 34bd<br>Camille Flammence 13001 MAR<br>SEILLE Tél (91) 50 14 28.

**steur de la Publicat<br>tédactaur en Chef :<br>Gérard CECCALDI teur Technique:**<br>coste PiCALID

able Informat

Maquette:<br>hostine MAHÉ Dessins :<br>Logis REBÉRE

Éditeur :<br>FT ÉDITIONS,<br>Gel-Foy 75008 PAPE

ion pantaire en coul<br>R.C. 83 B 6621.

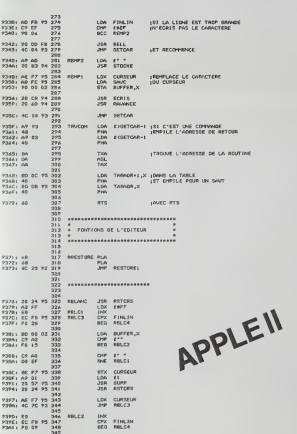

LOA BUTTER<sub>E</sub>N<br>ONE FINCE<br>OKO RELCI

JER RSTCRE<br>LDA 60<br>STA CUNSEUR<br>JHP SETCRE

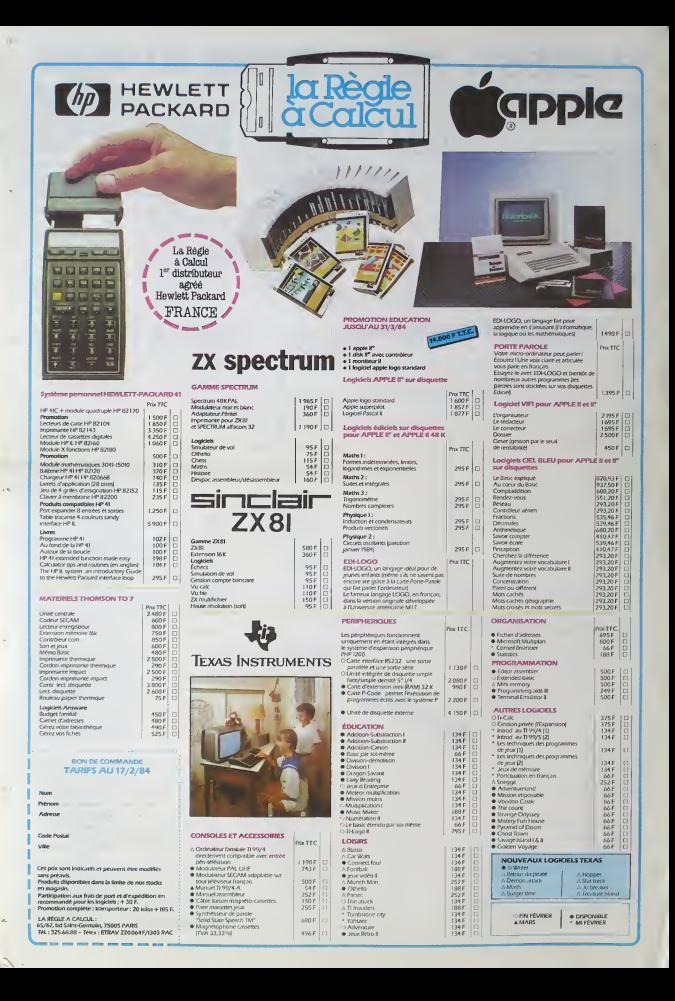